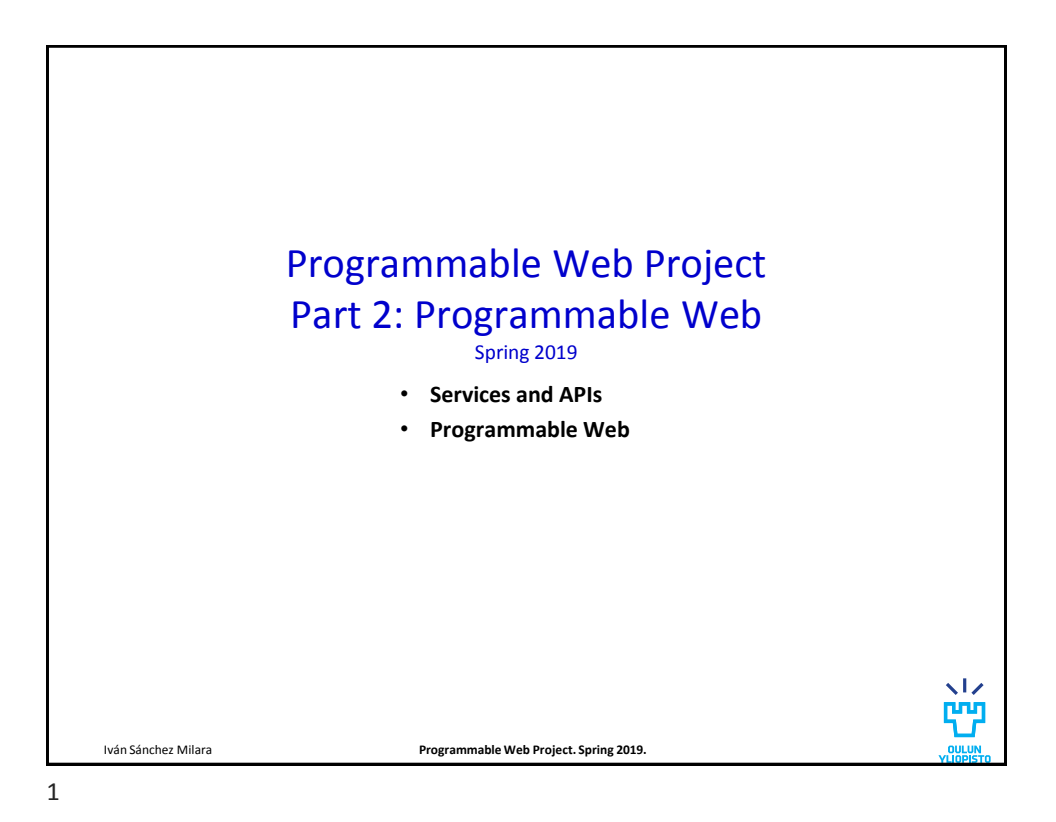

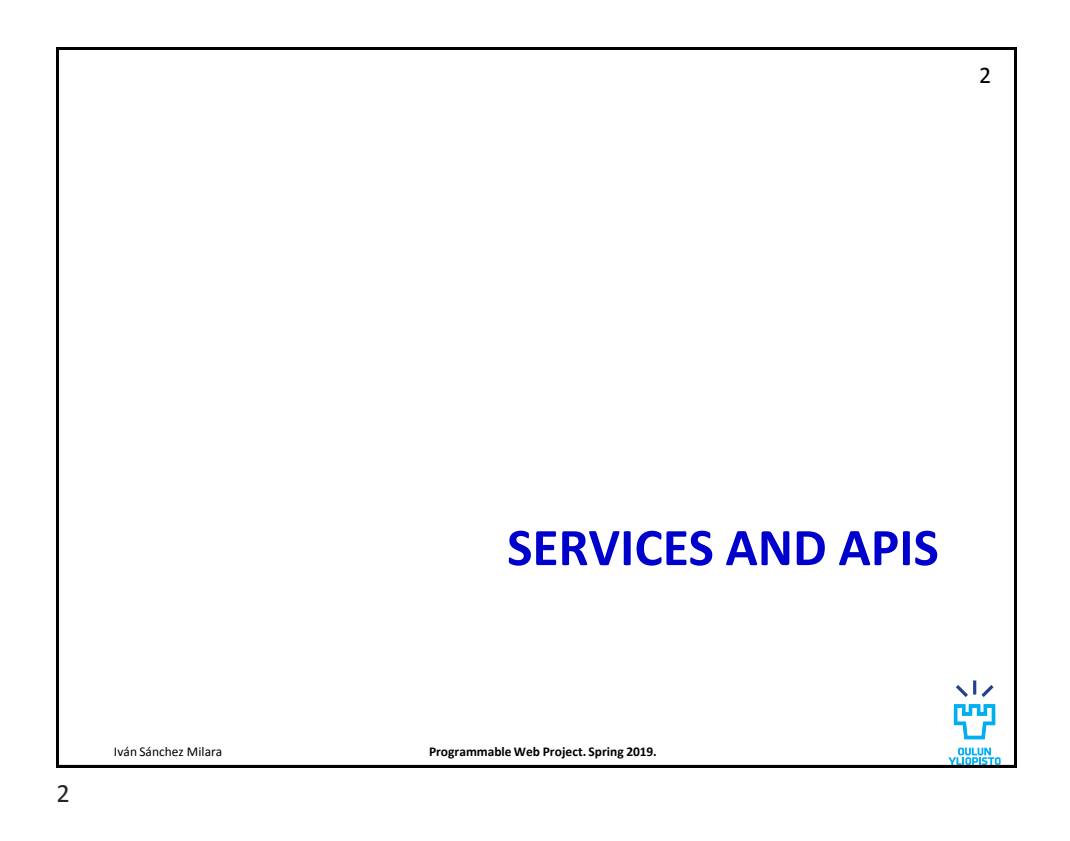

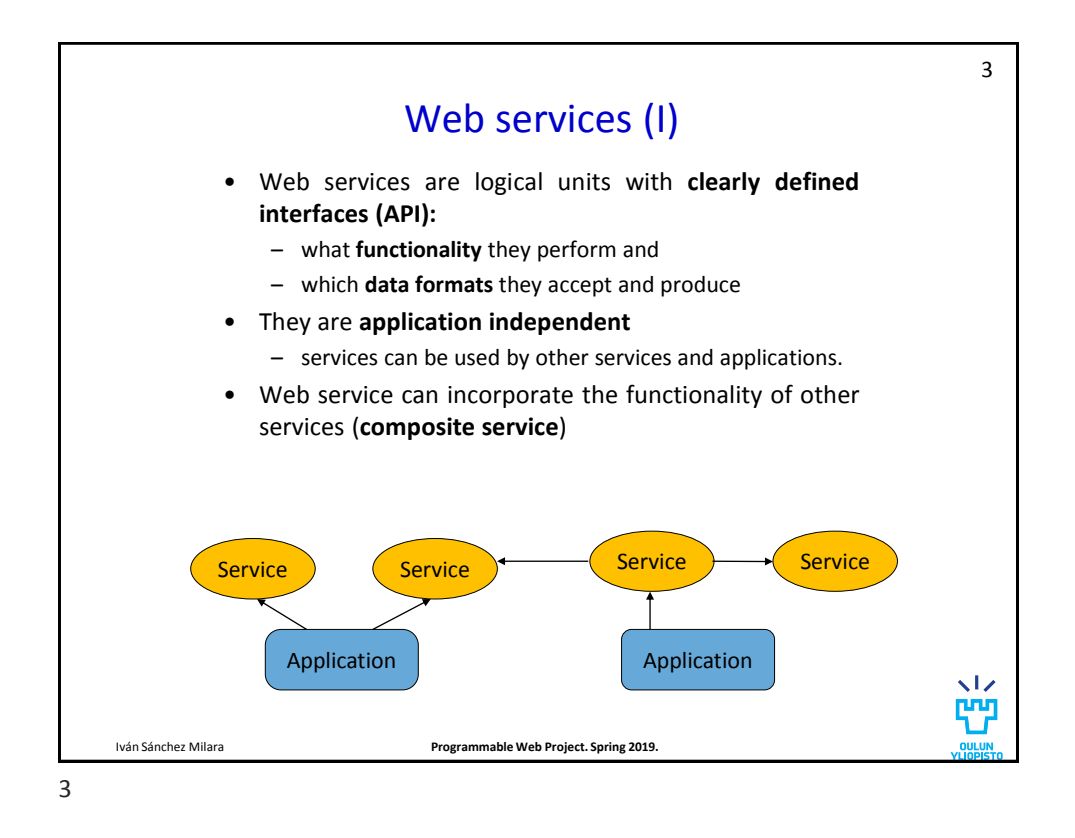

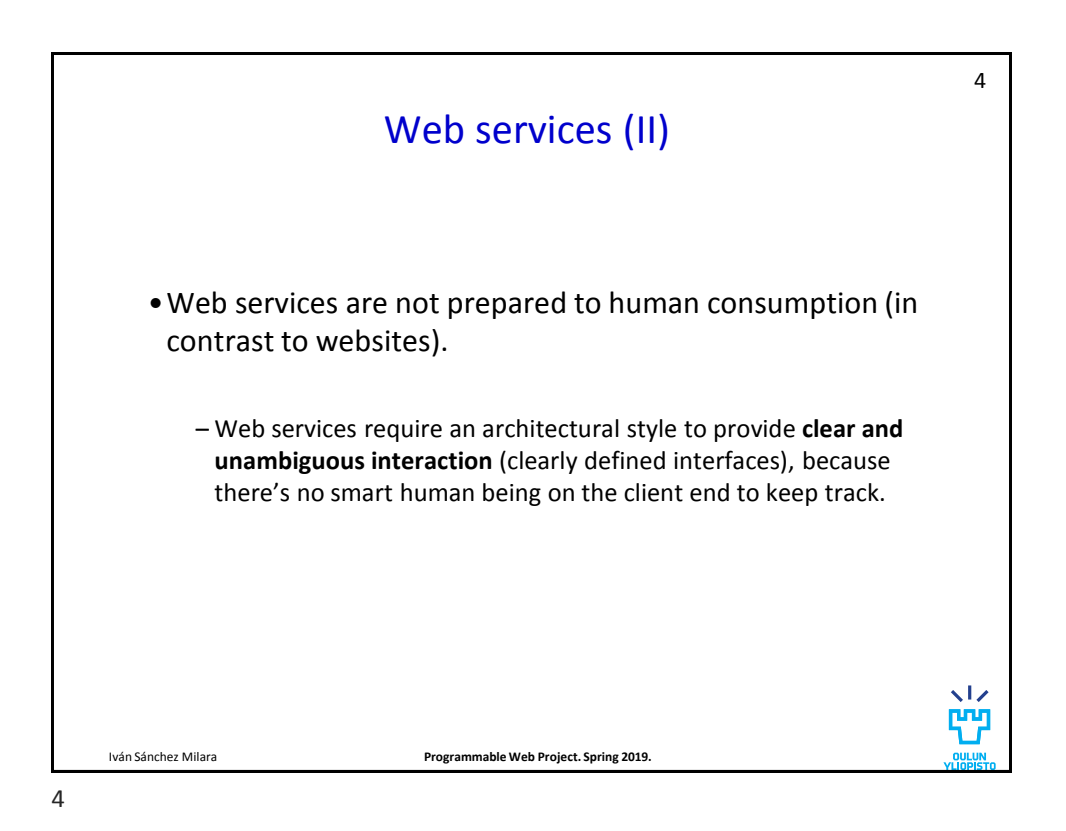

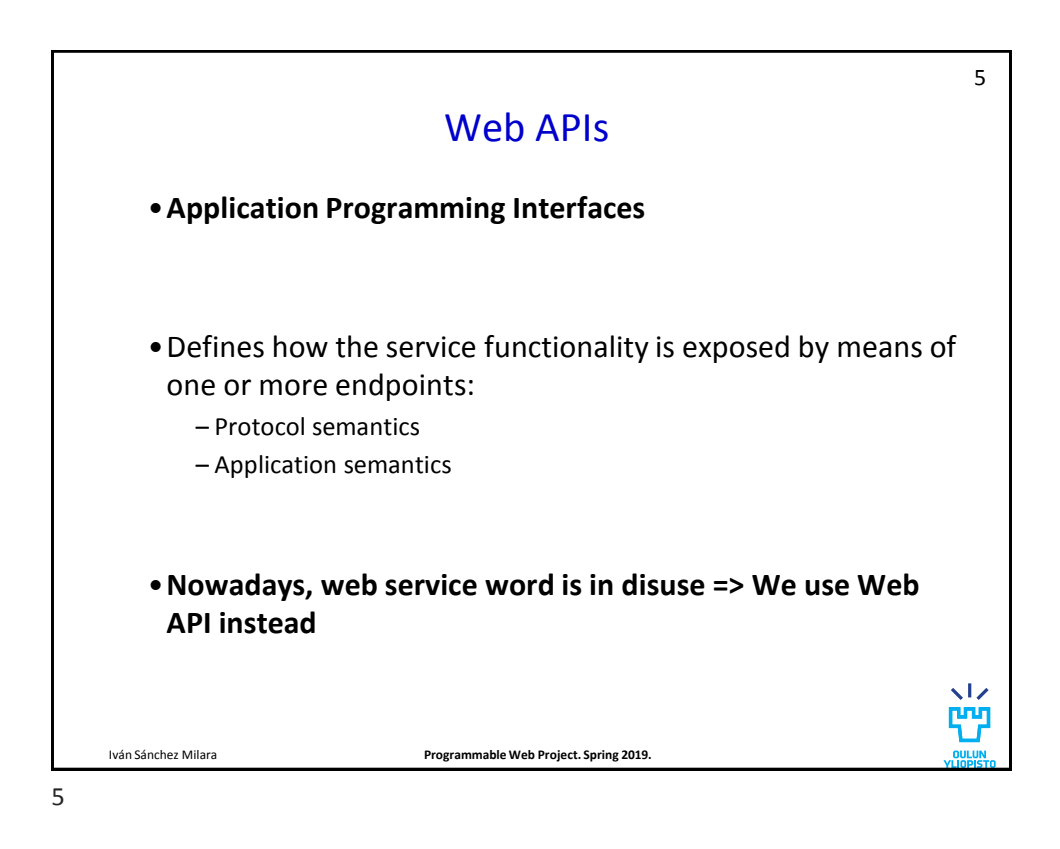

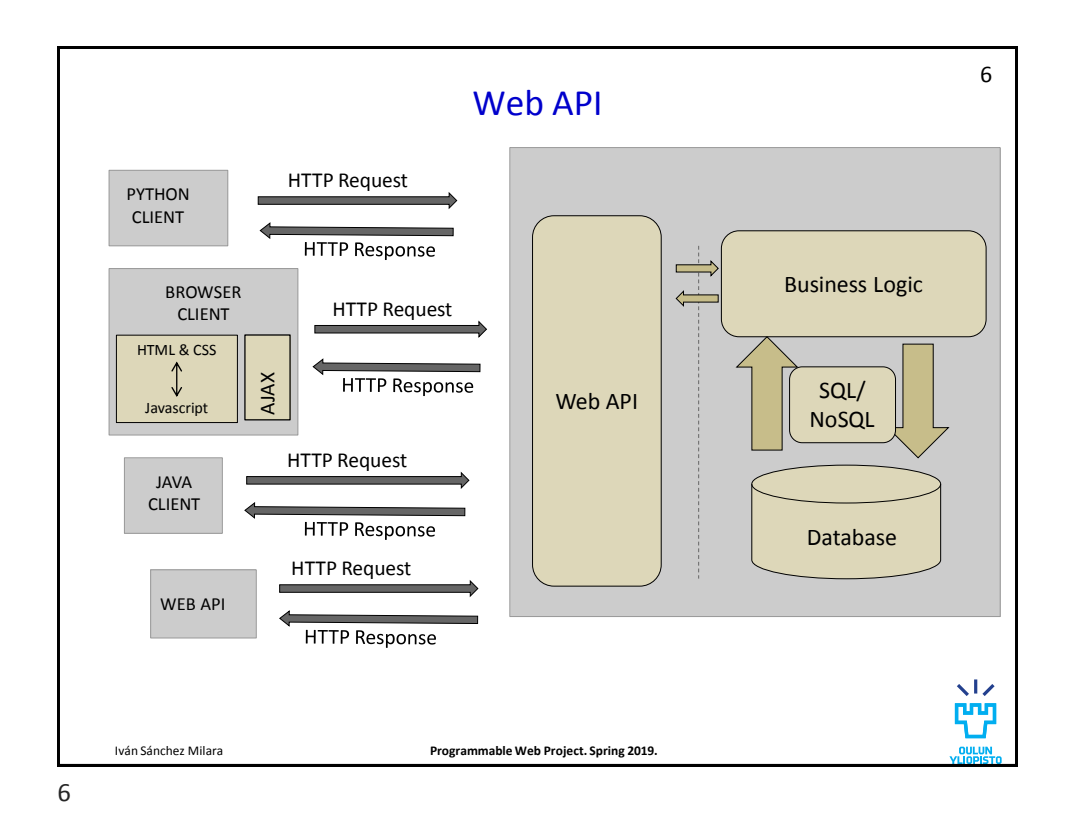

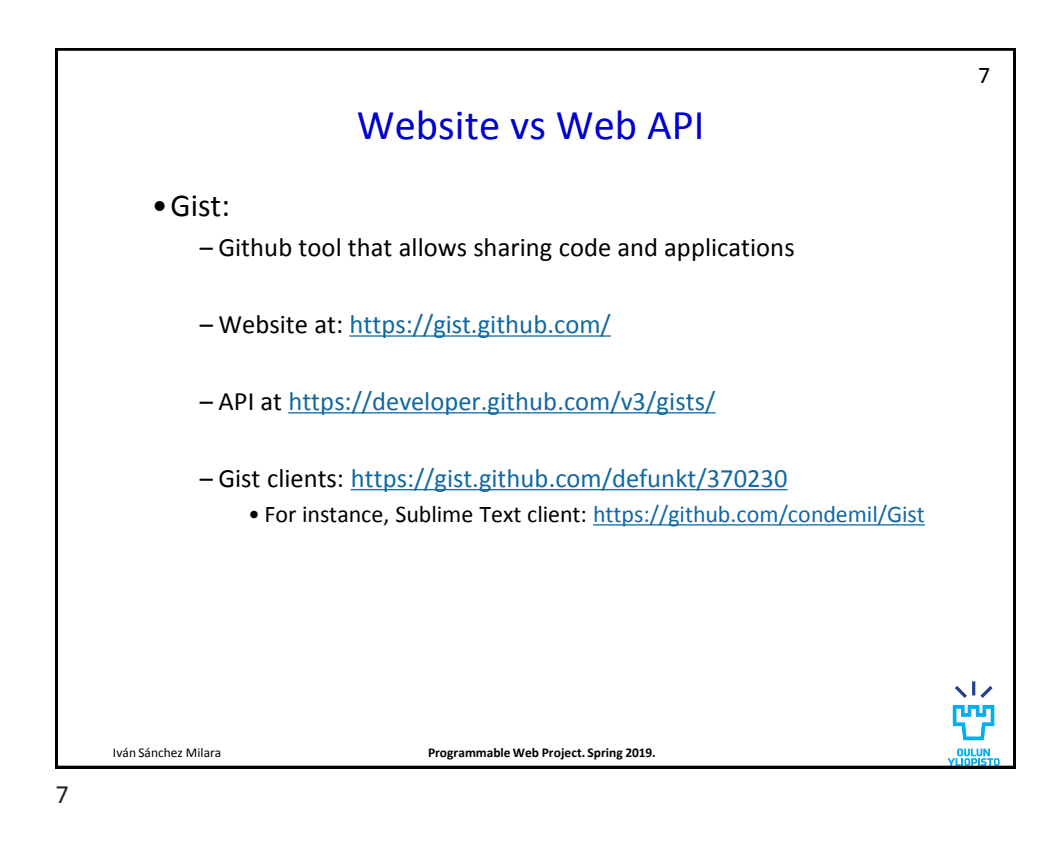

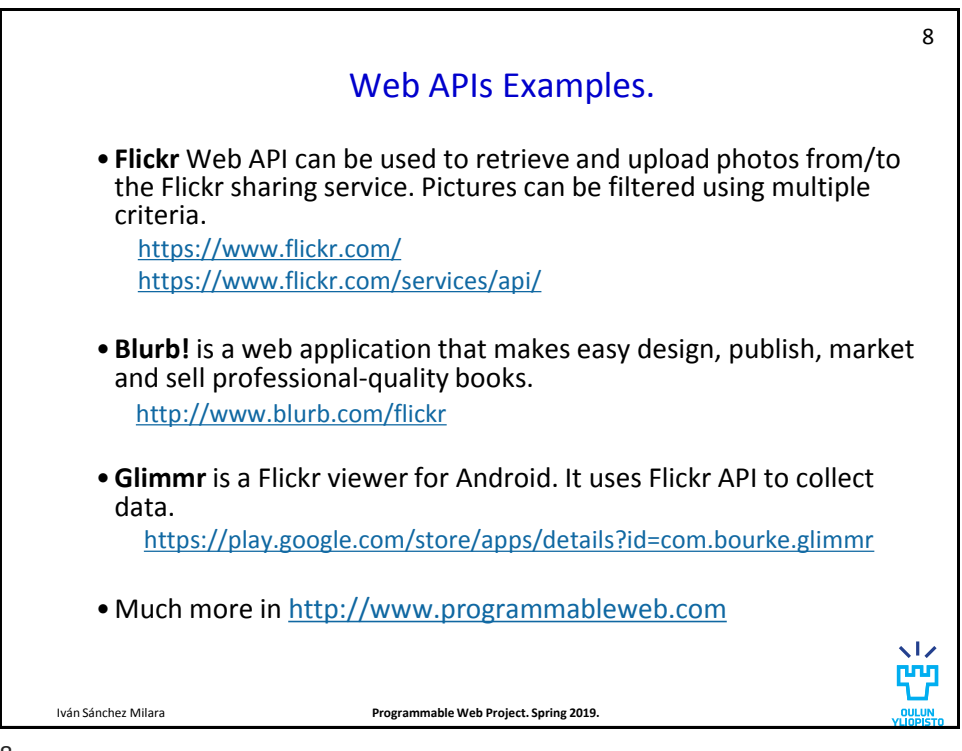

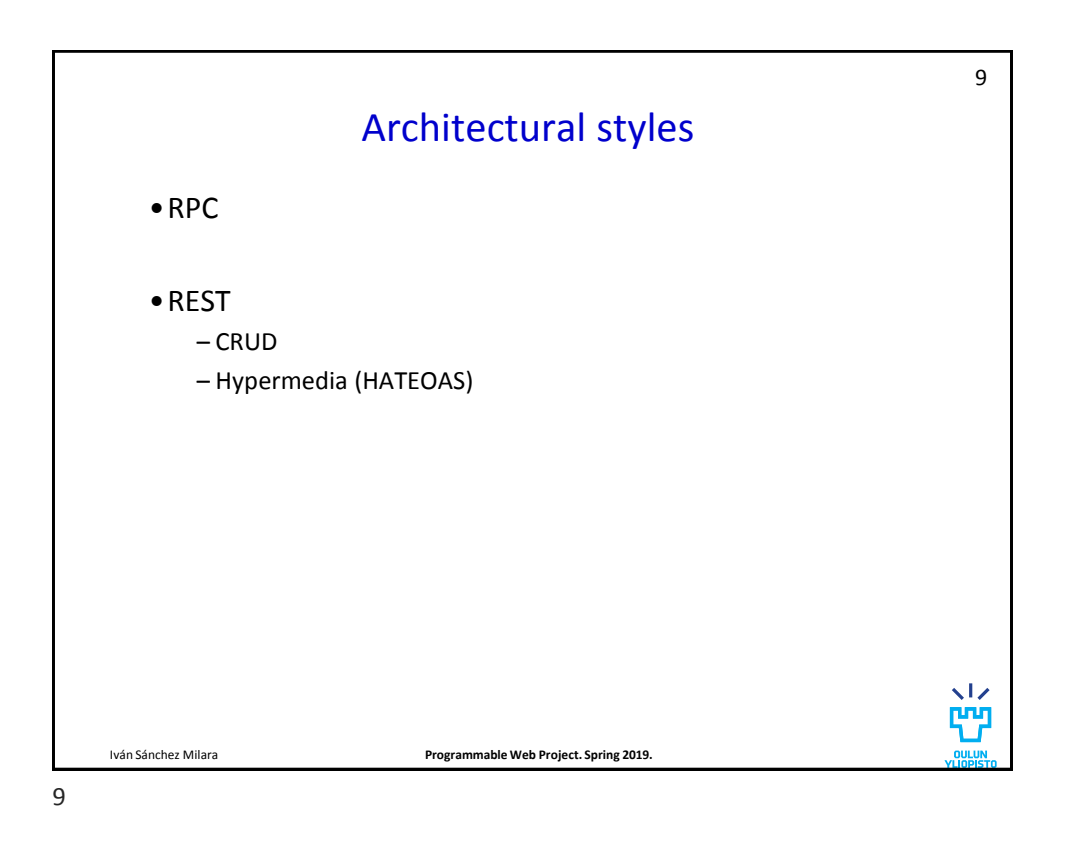

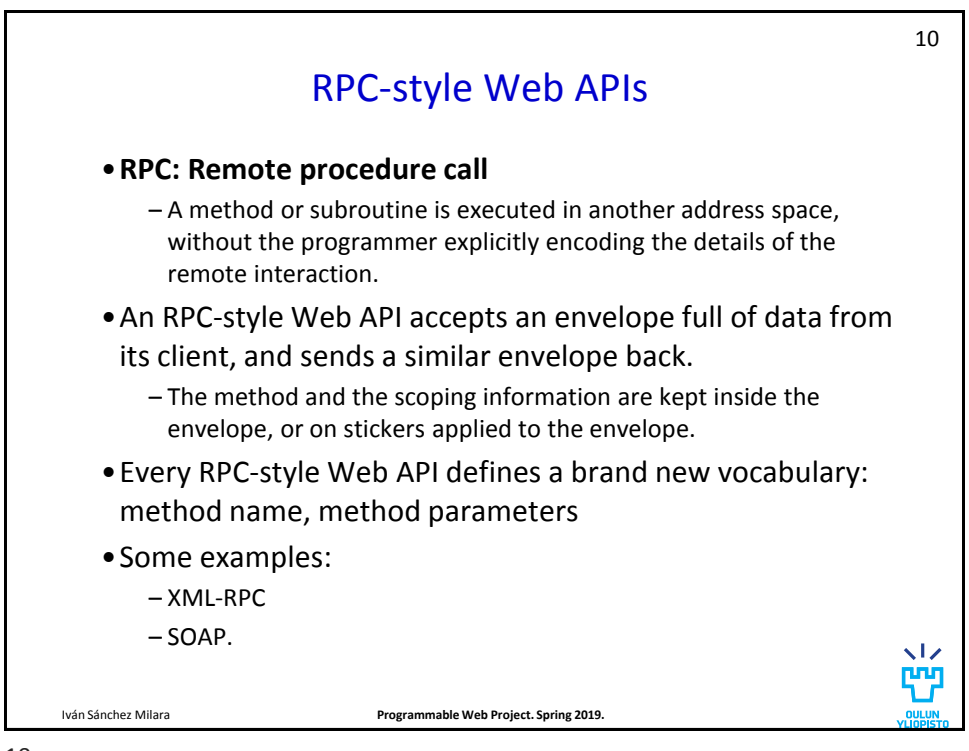

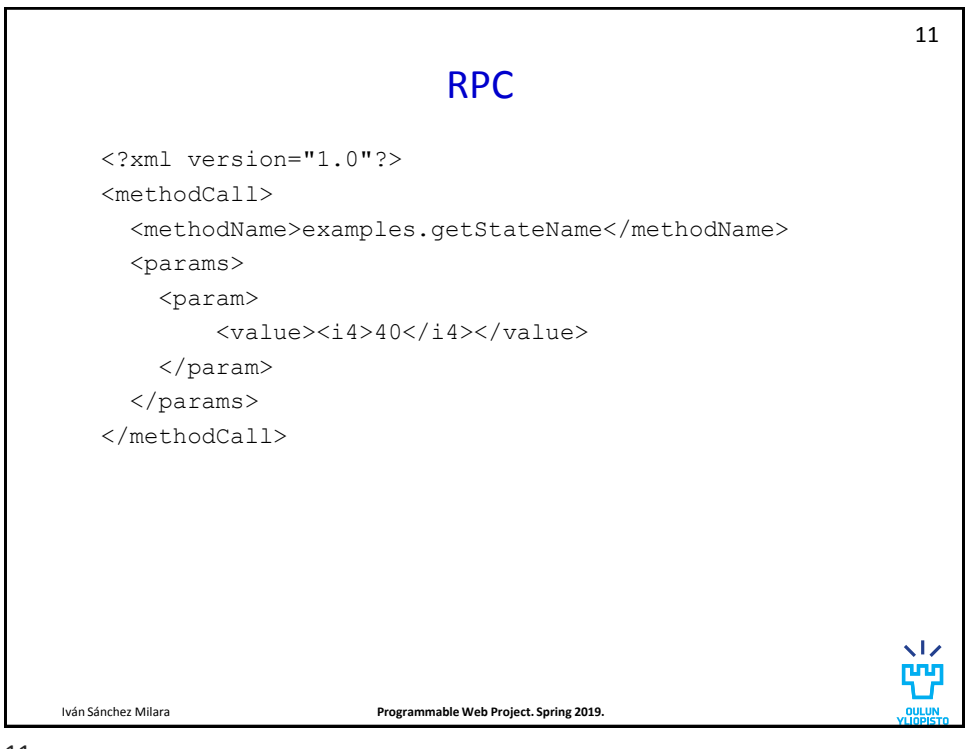

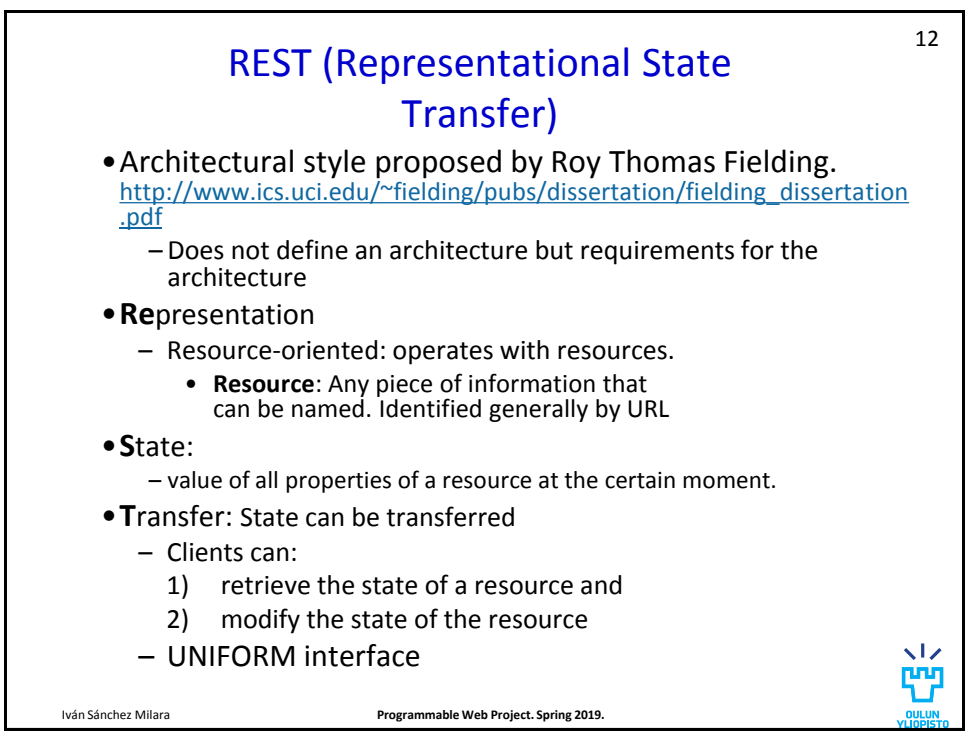

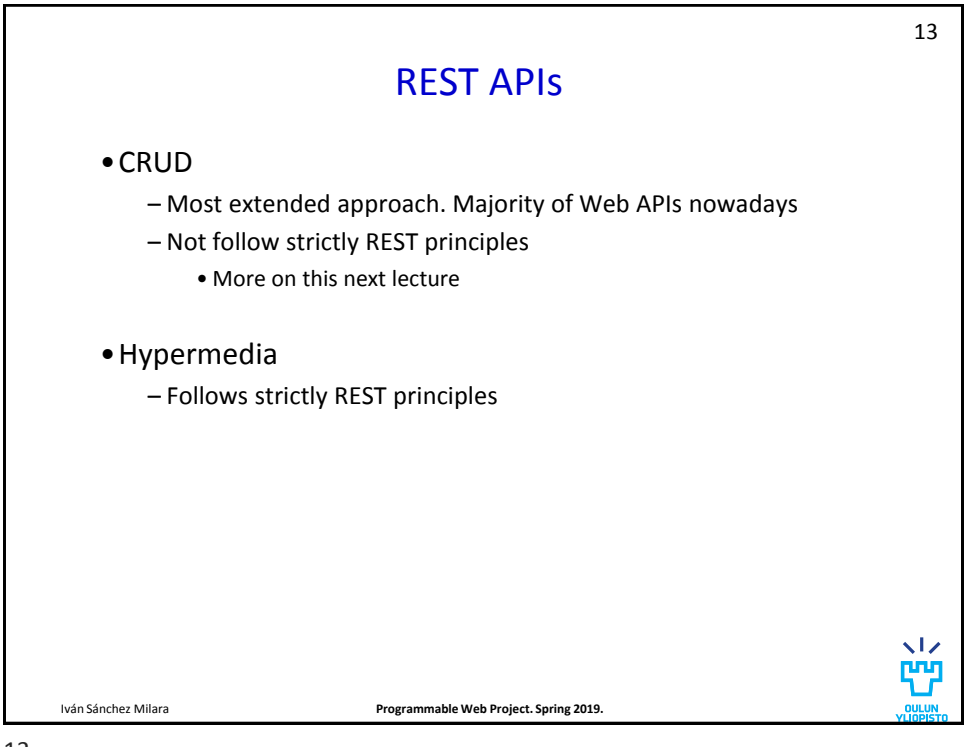

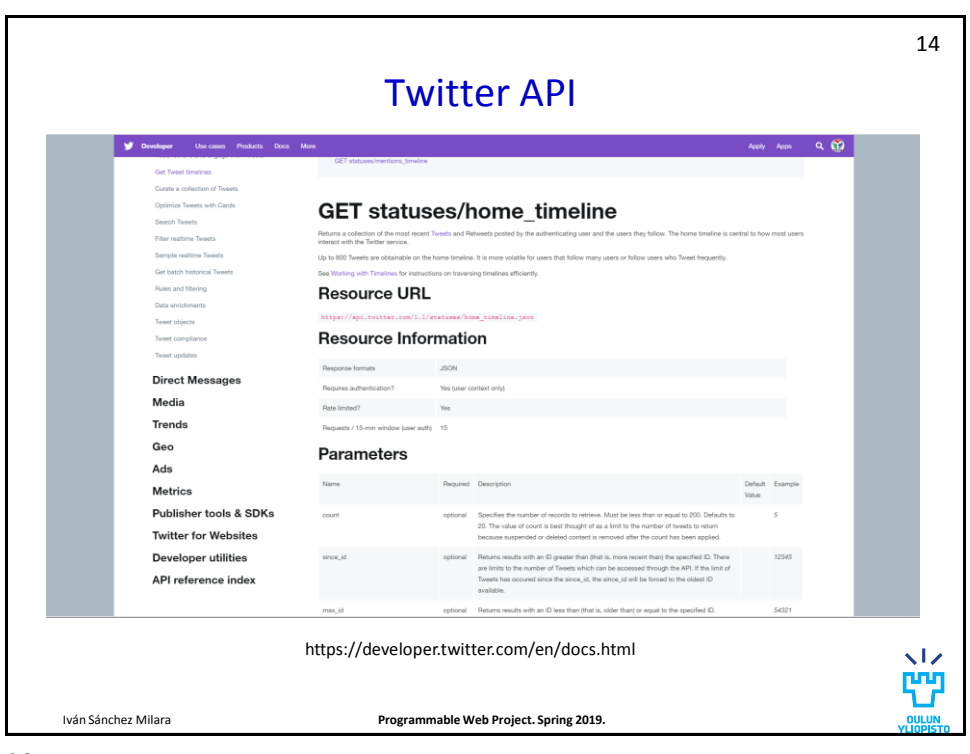

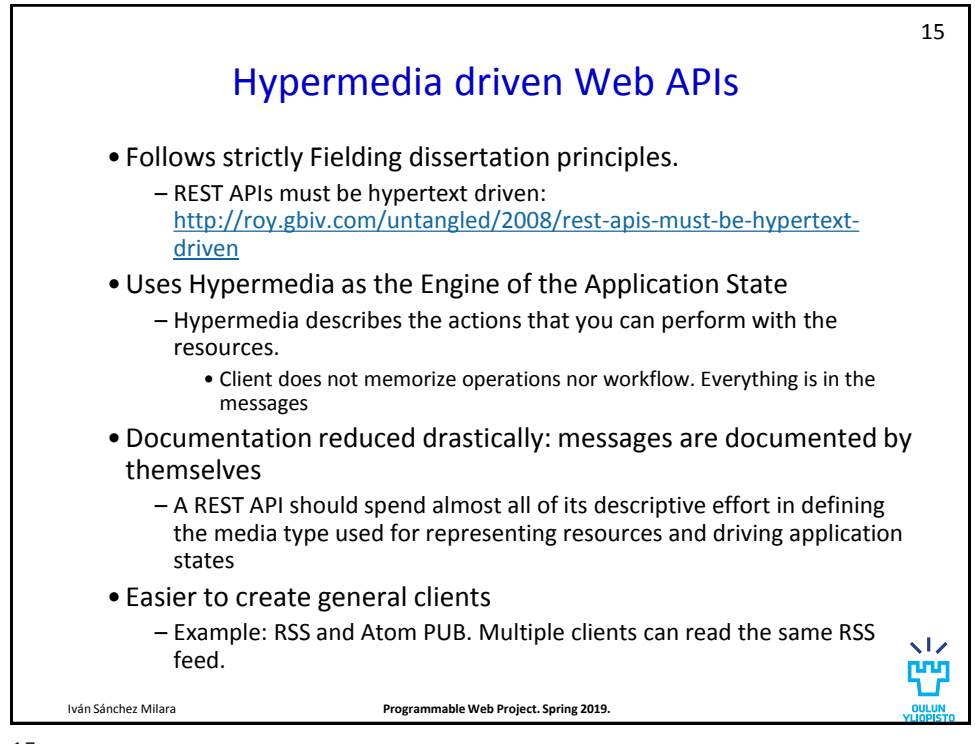

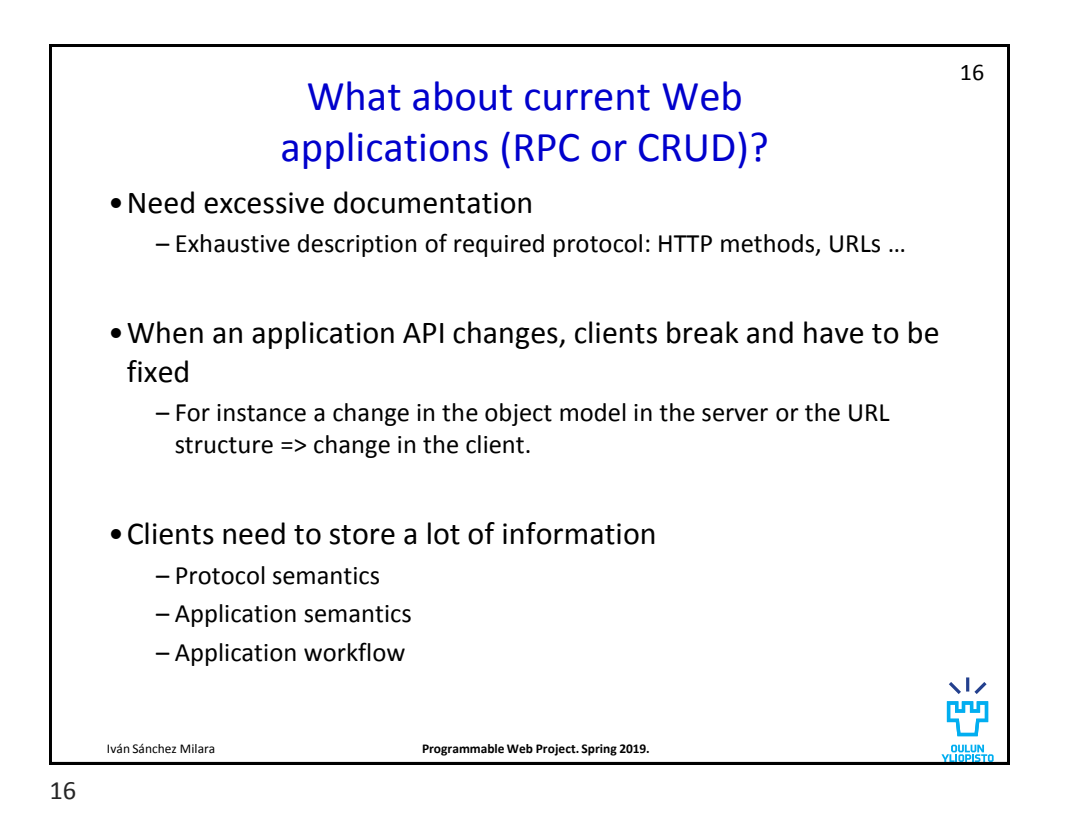

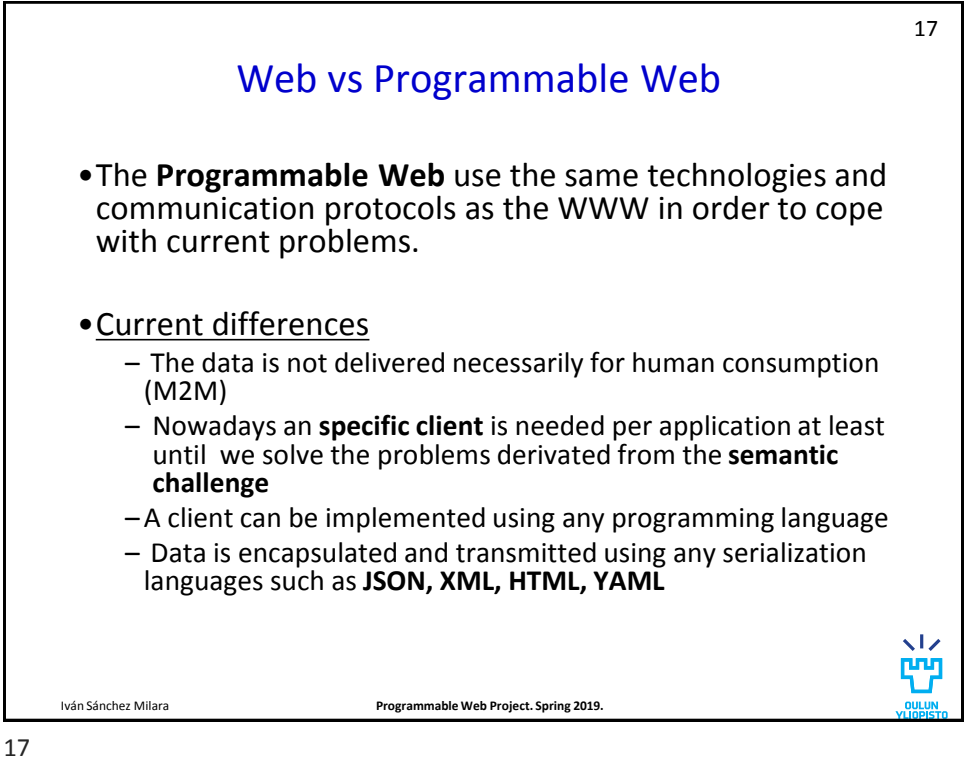

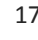

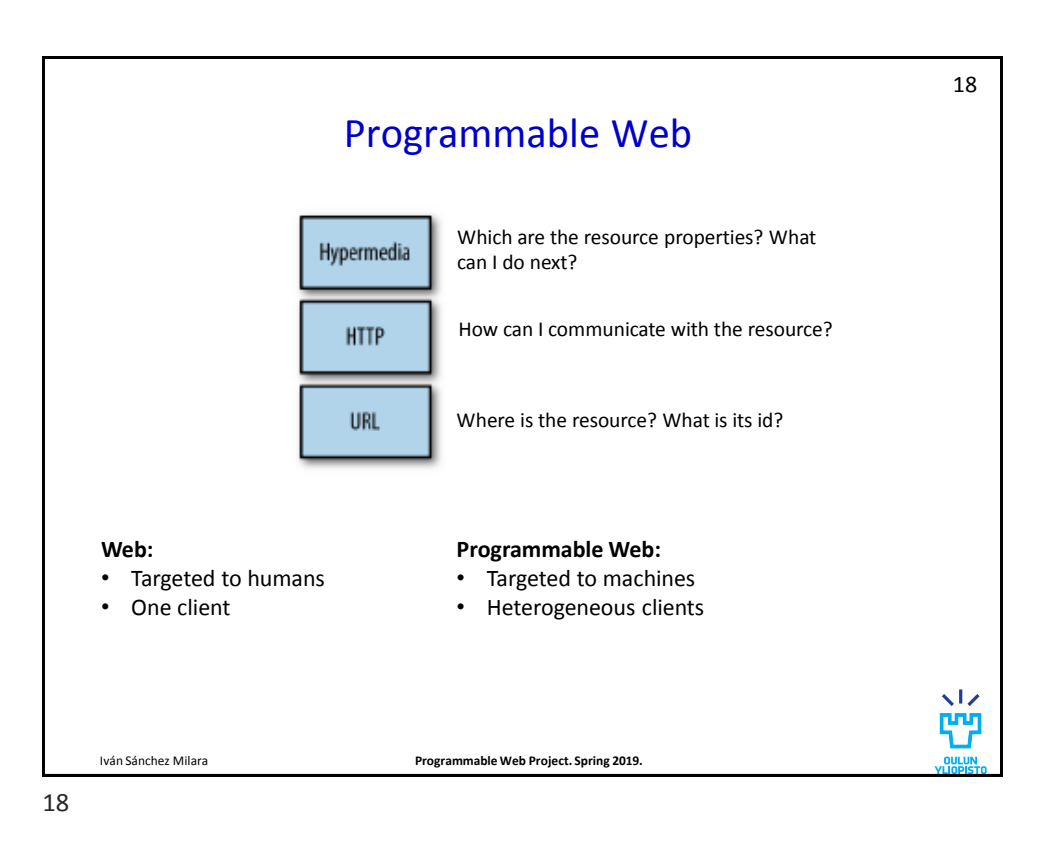

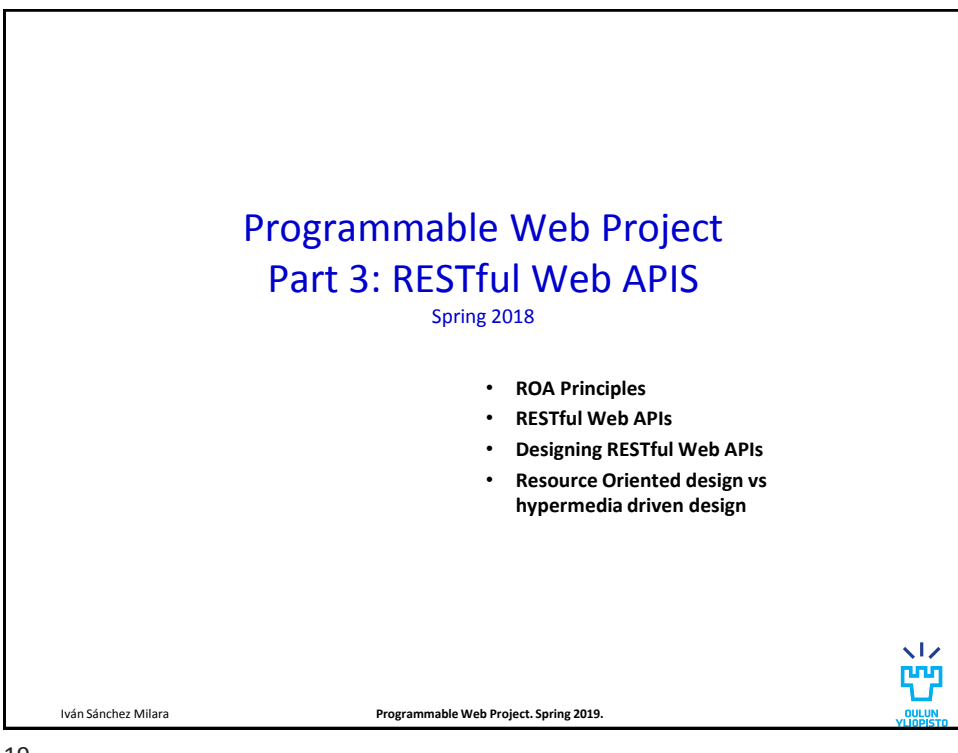

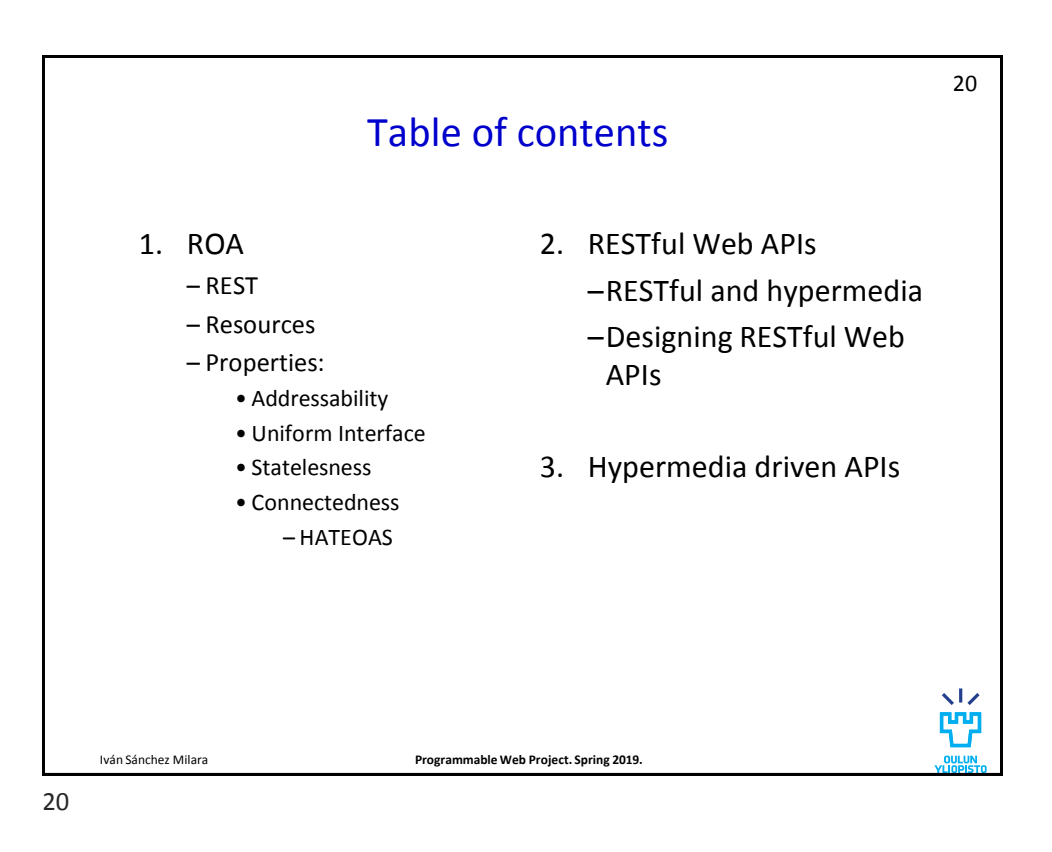

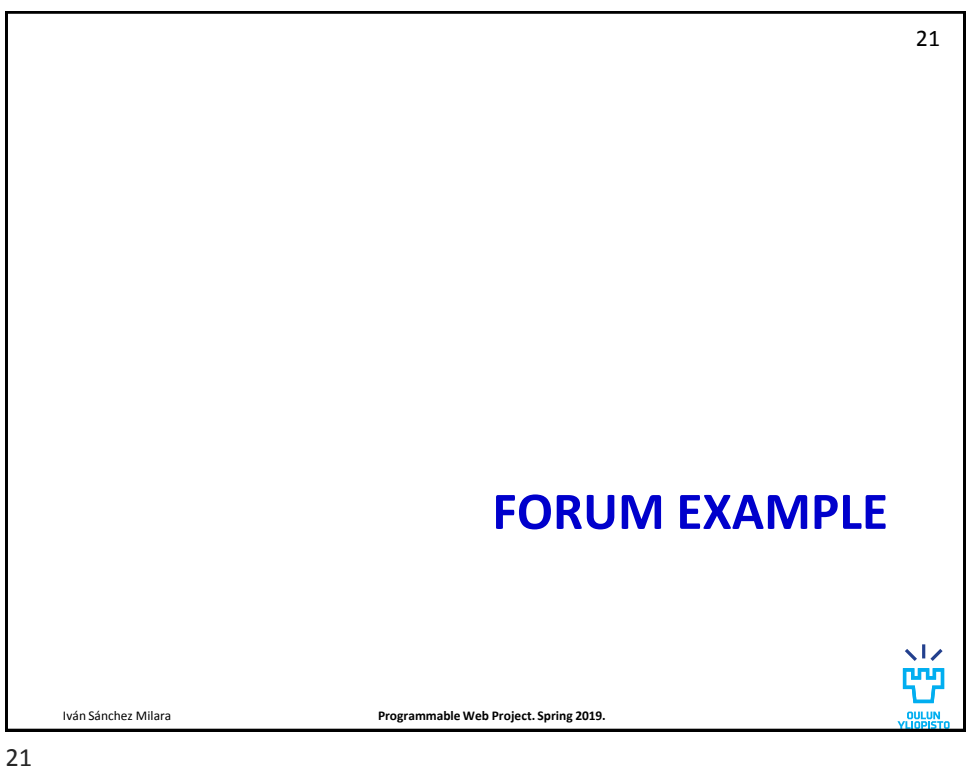

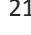

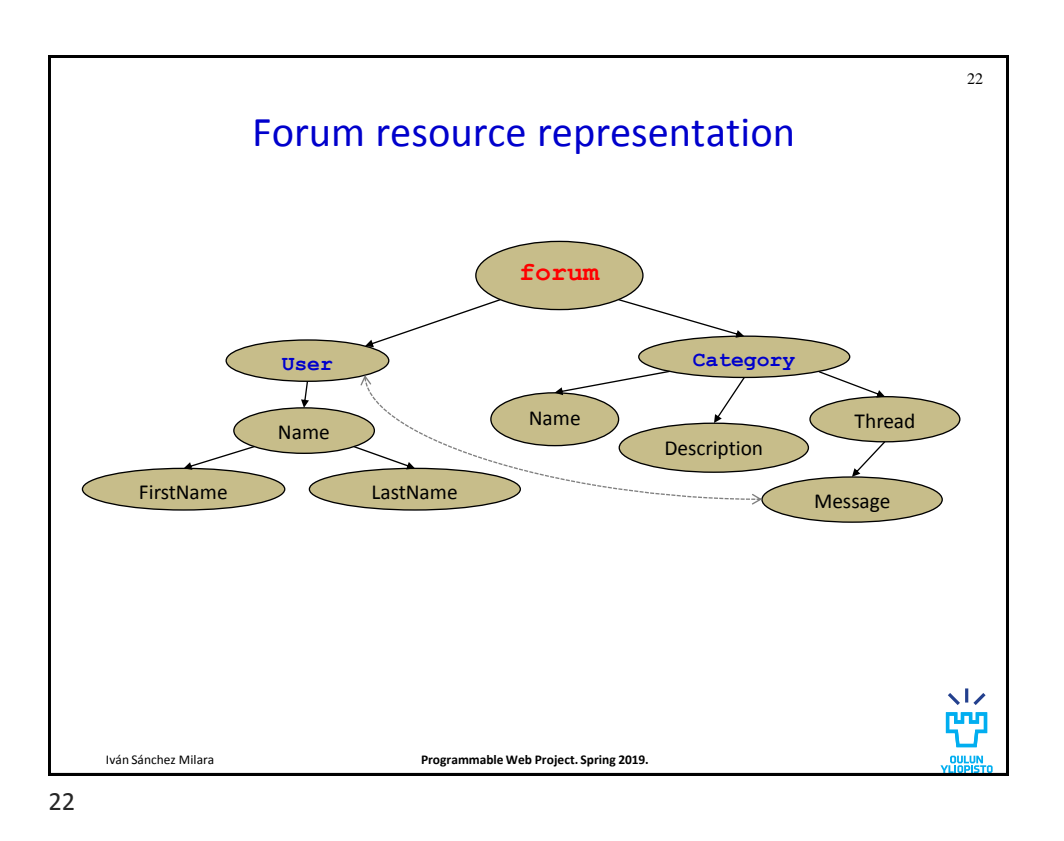

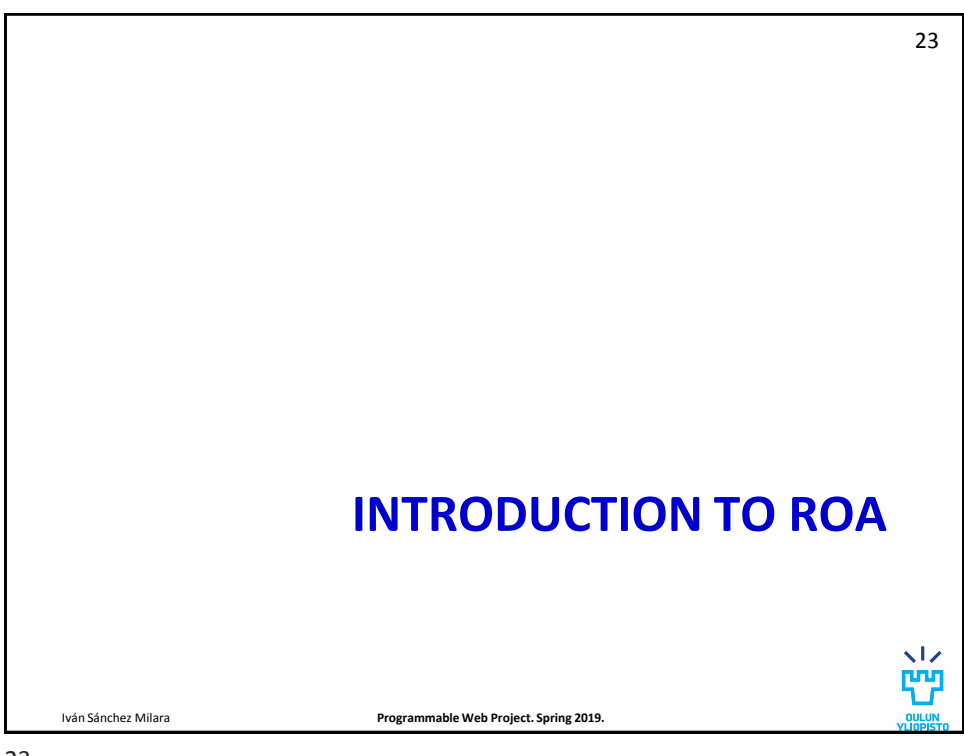

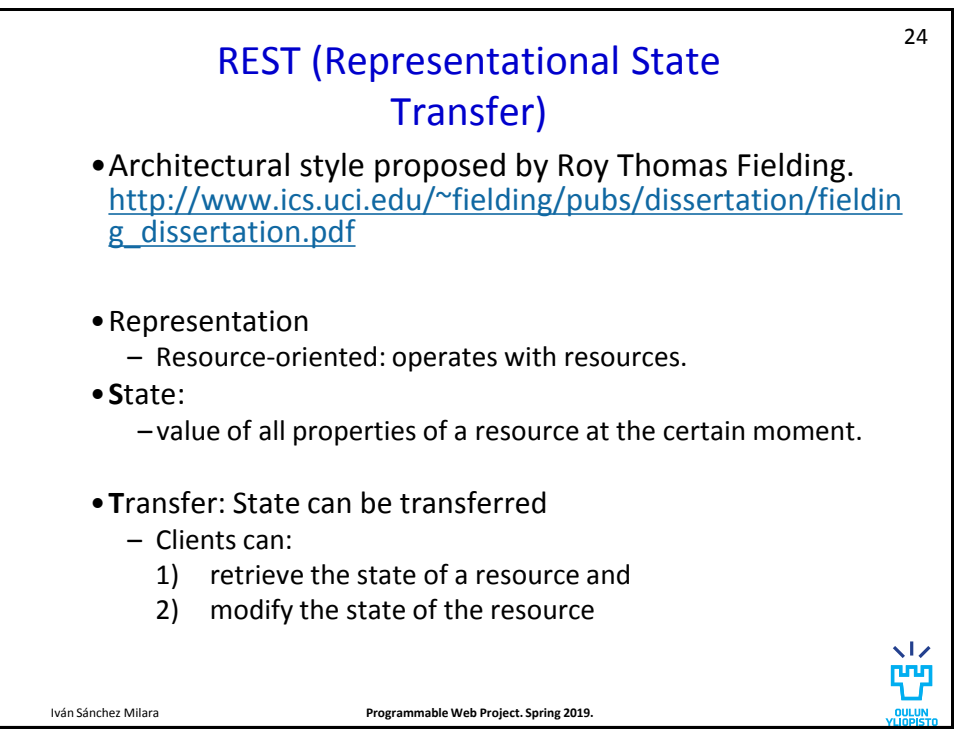

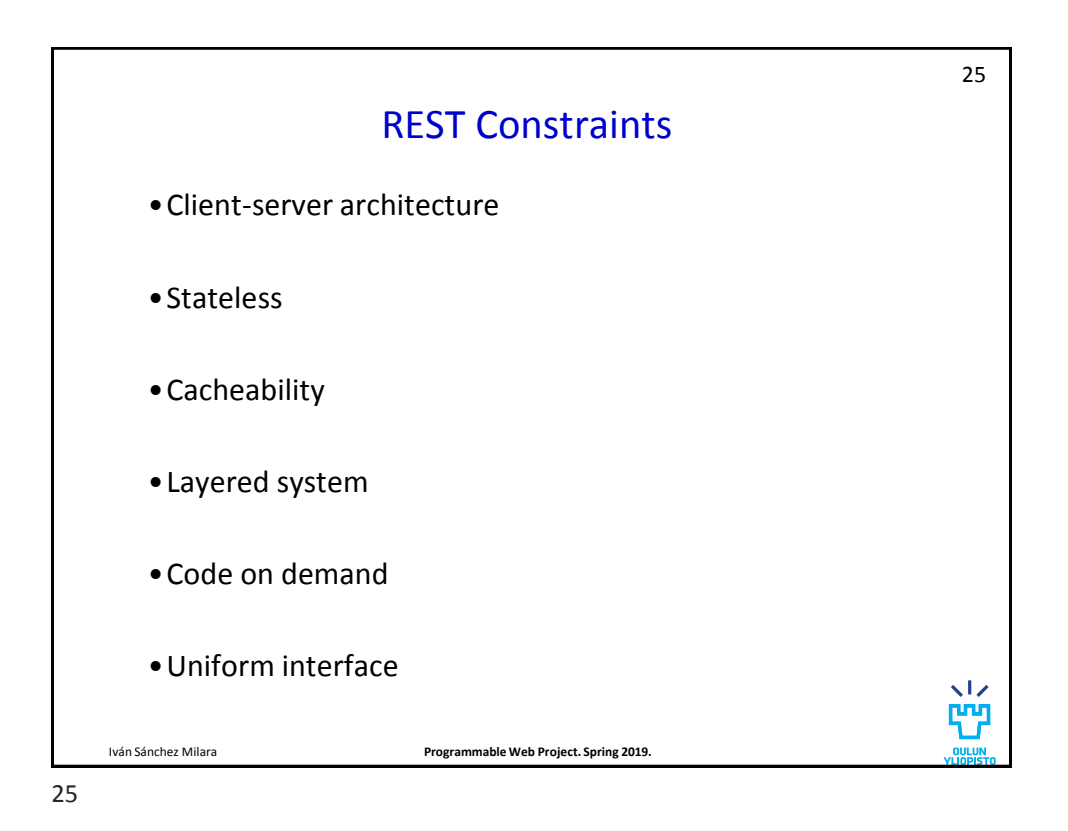

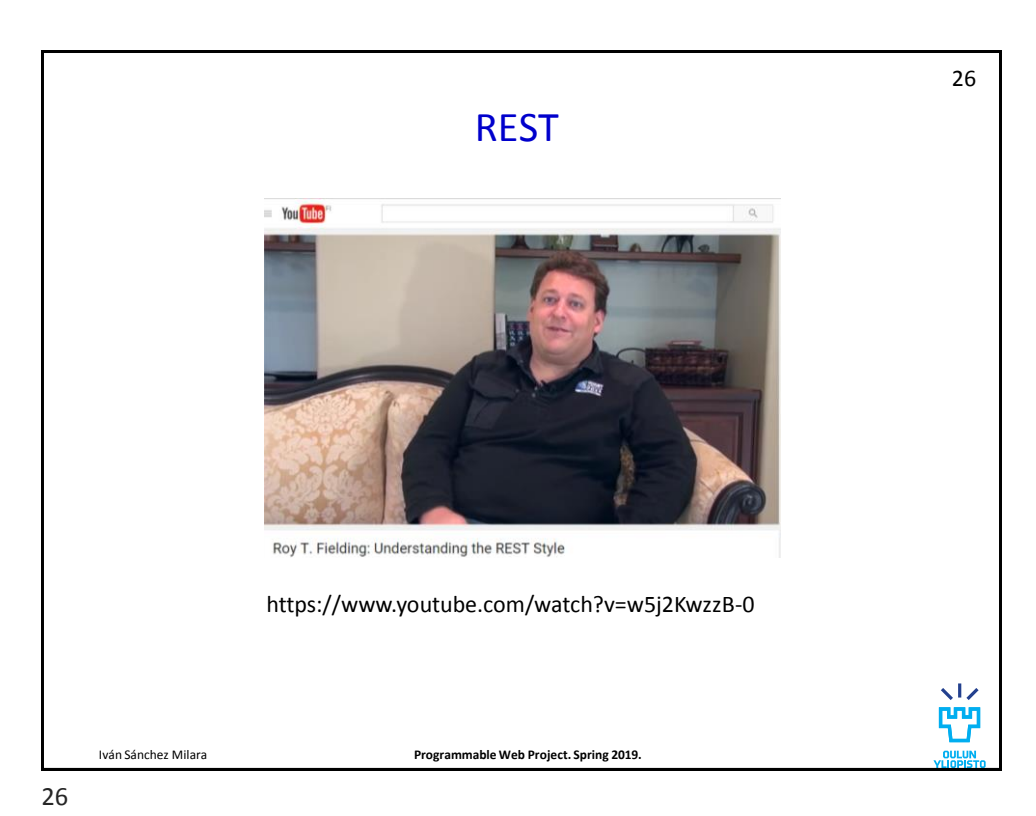

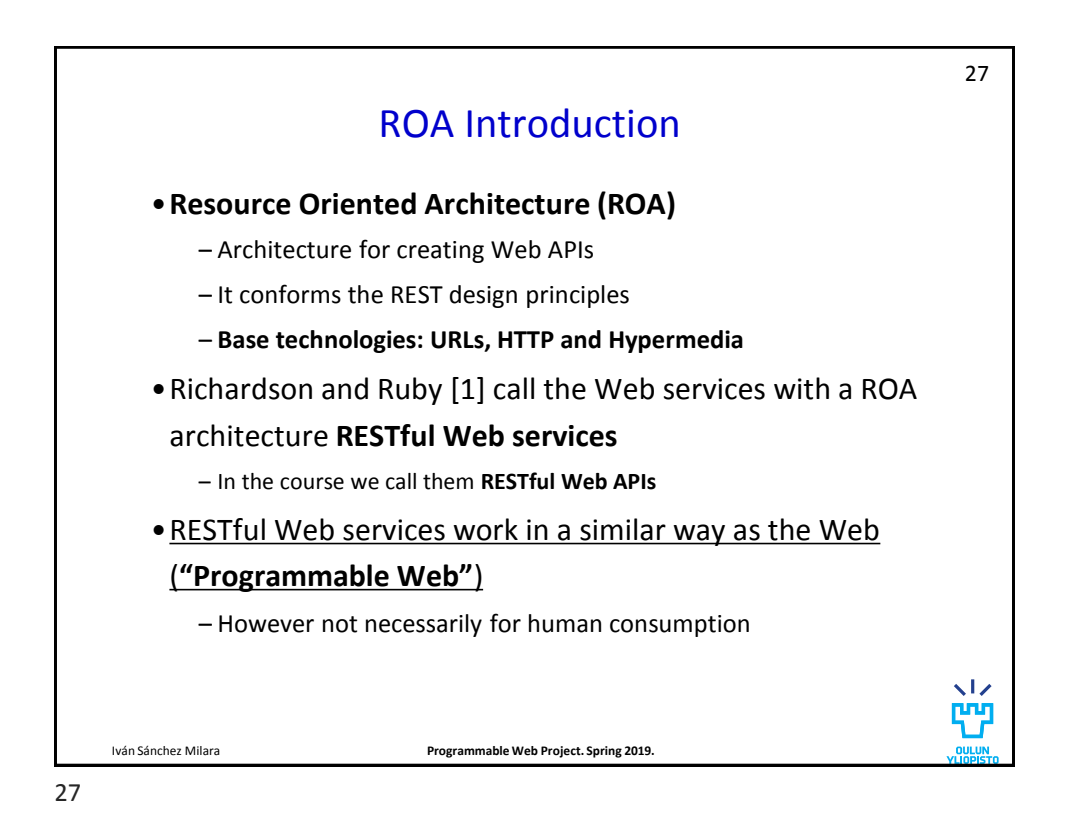

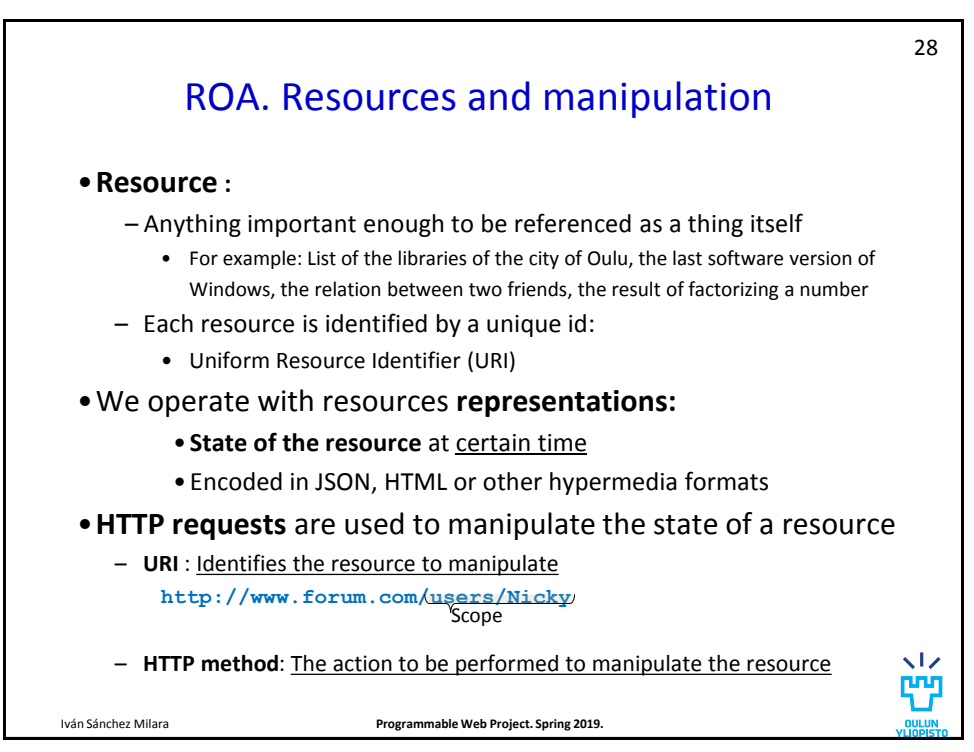

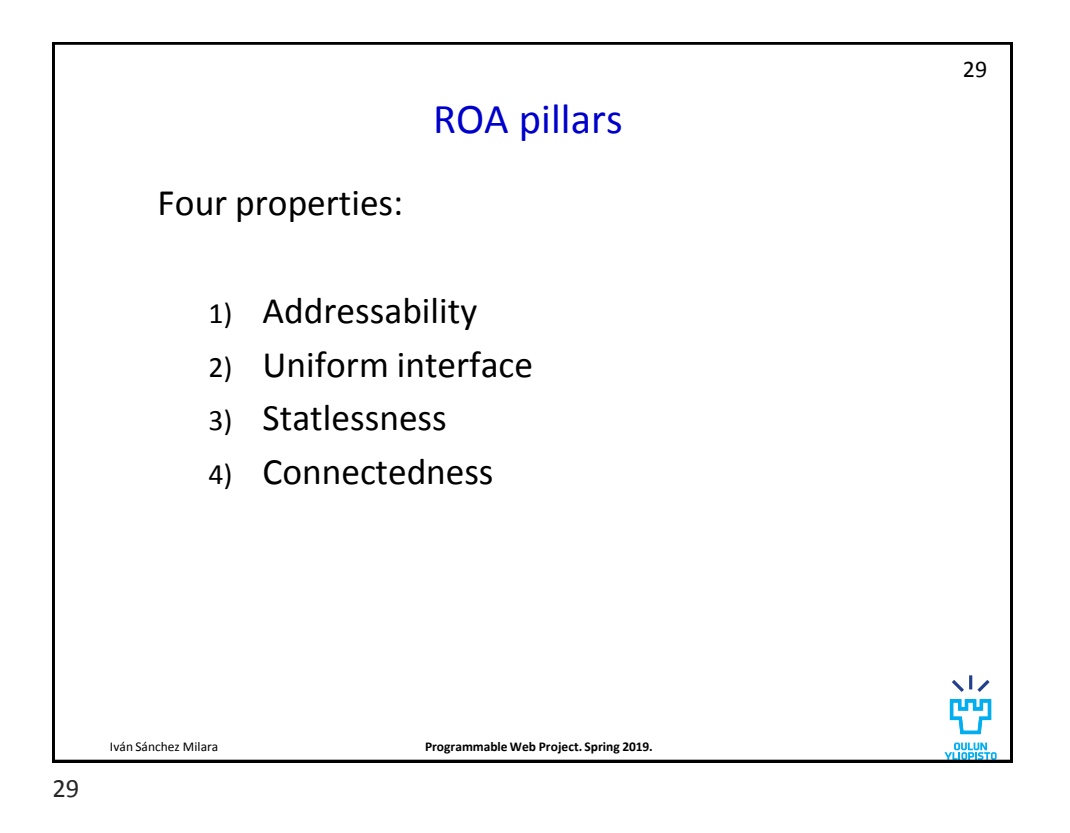

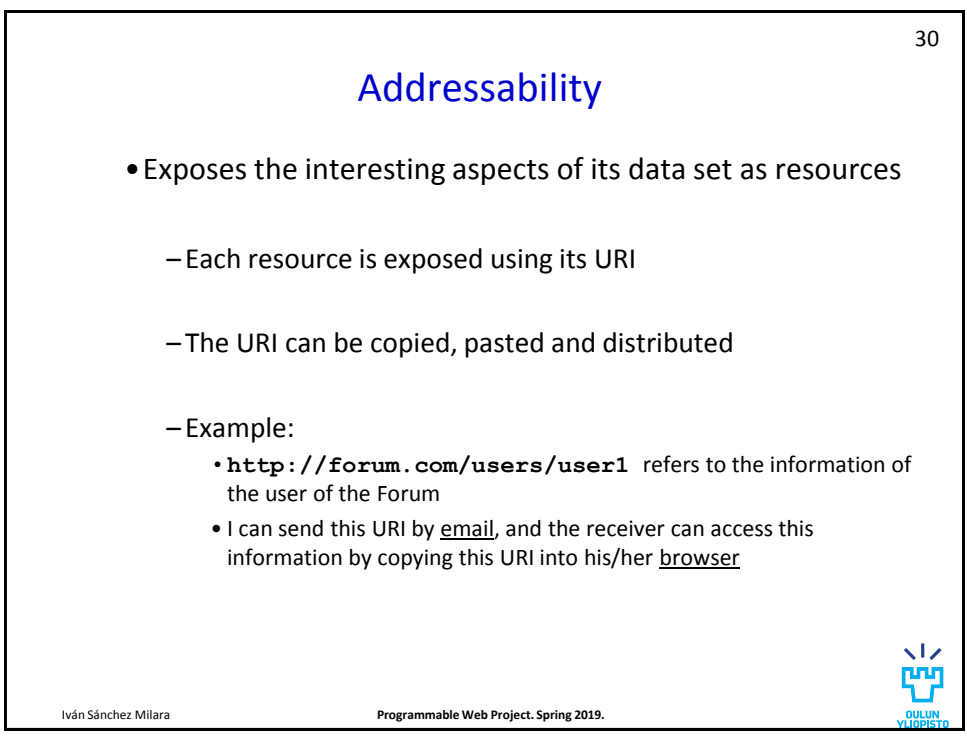

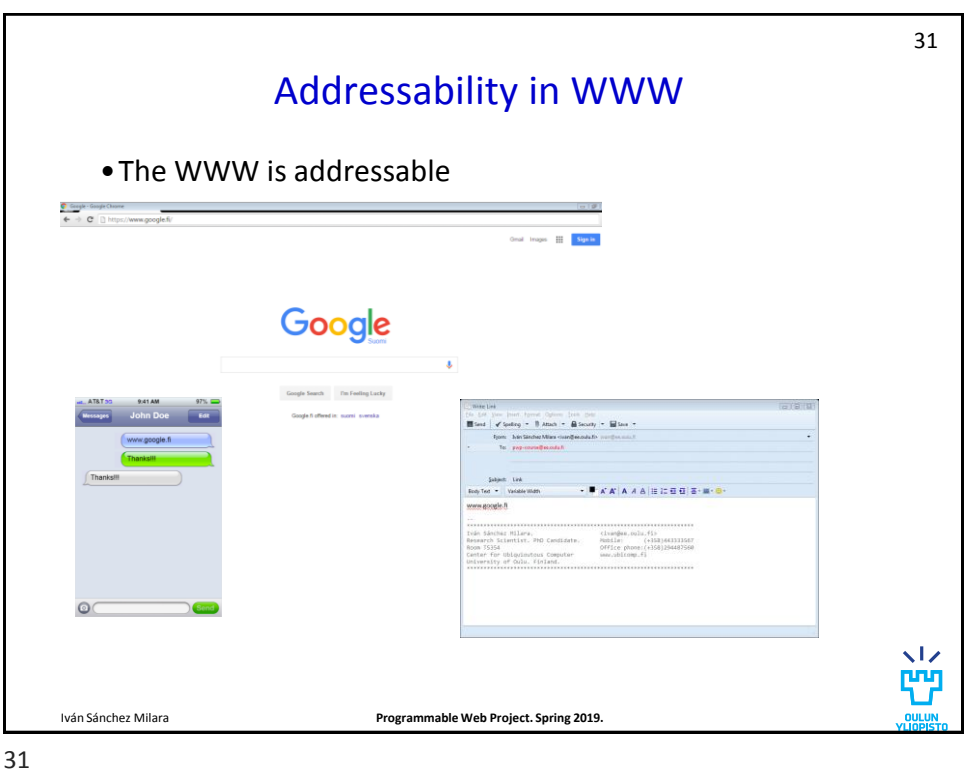

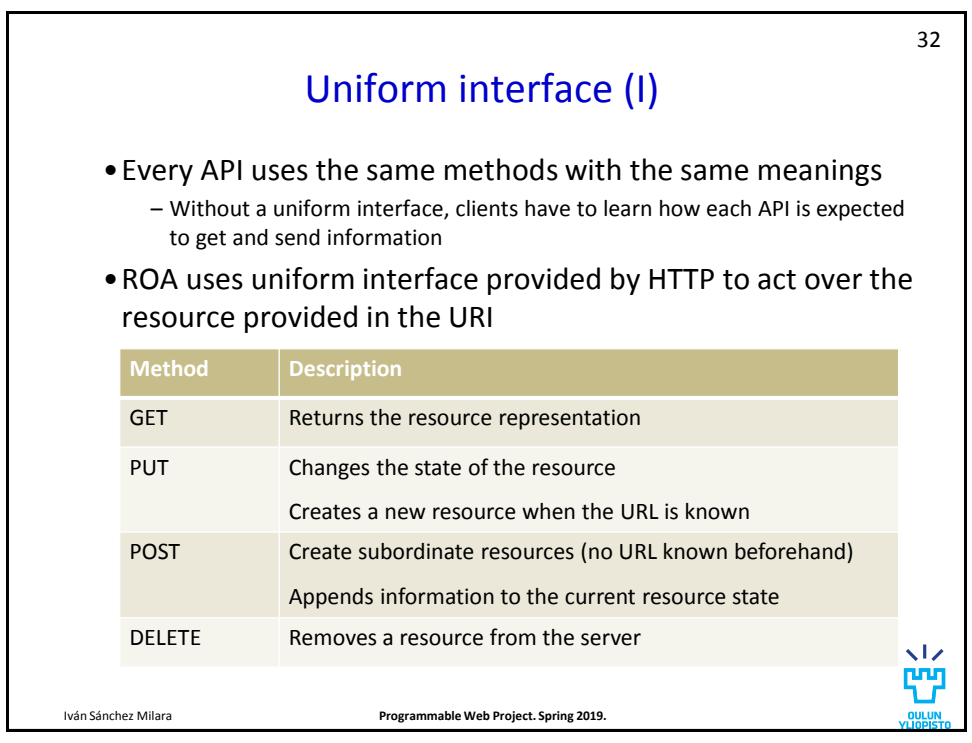

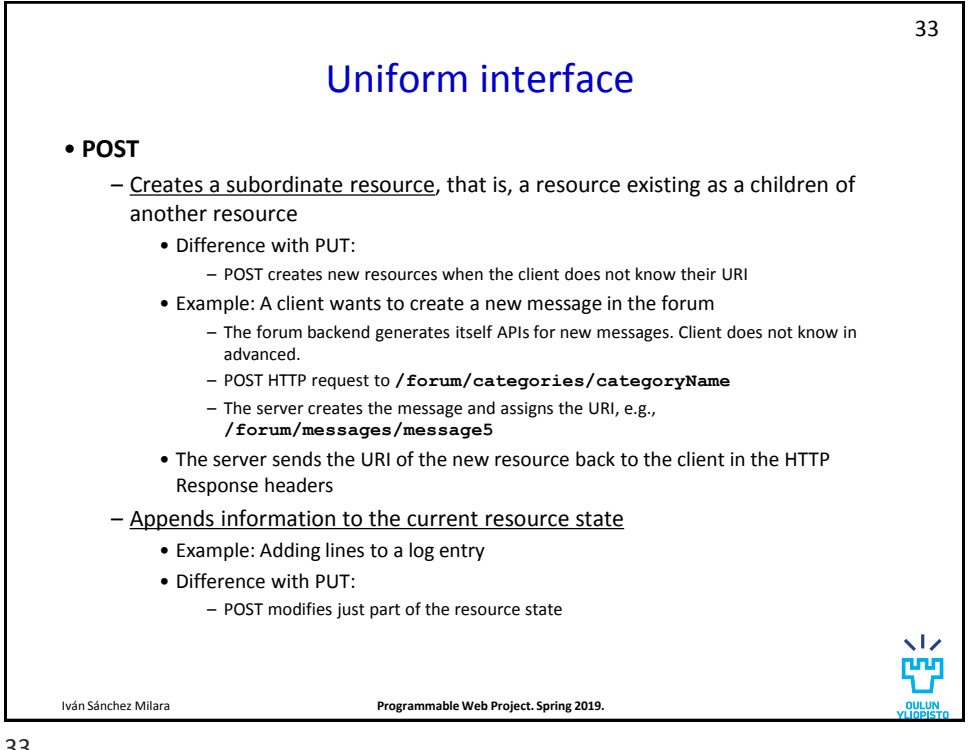

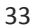

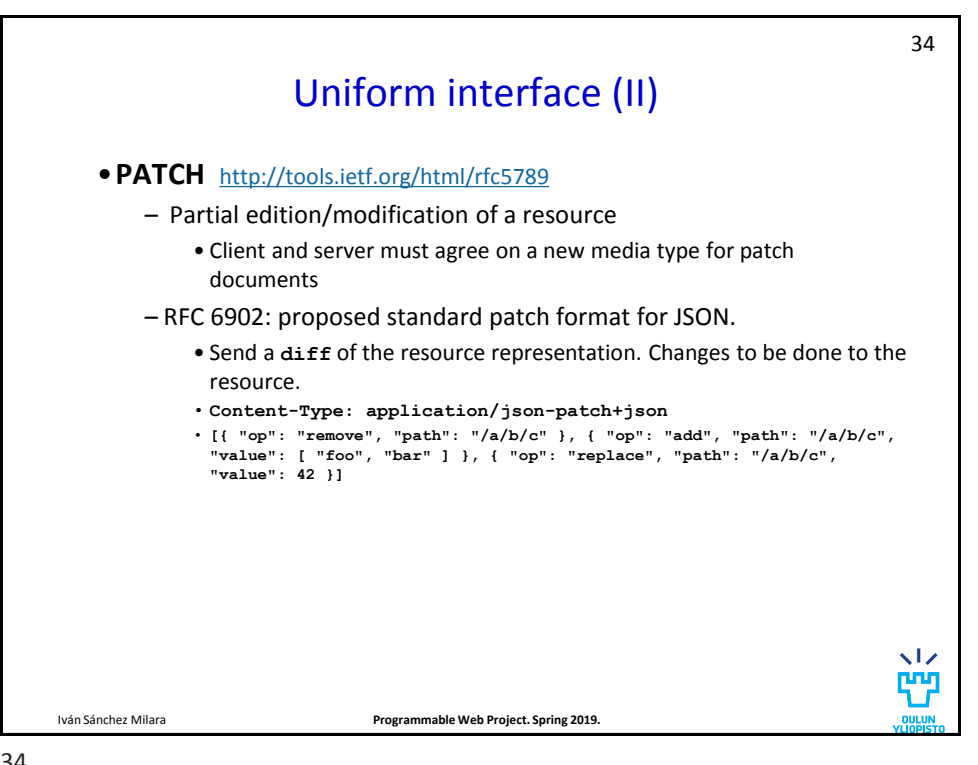

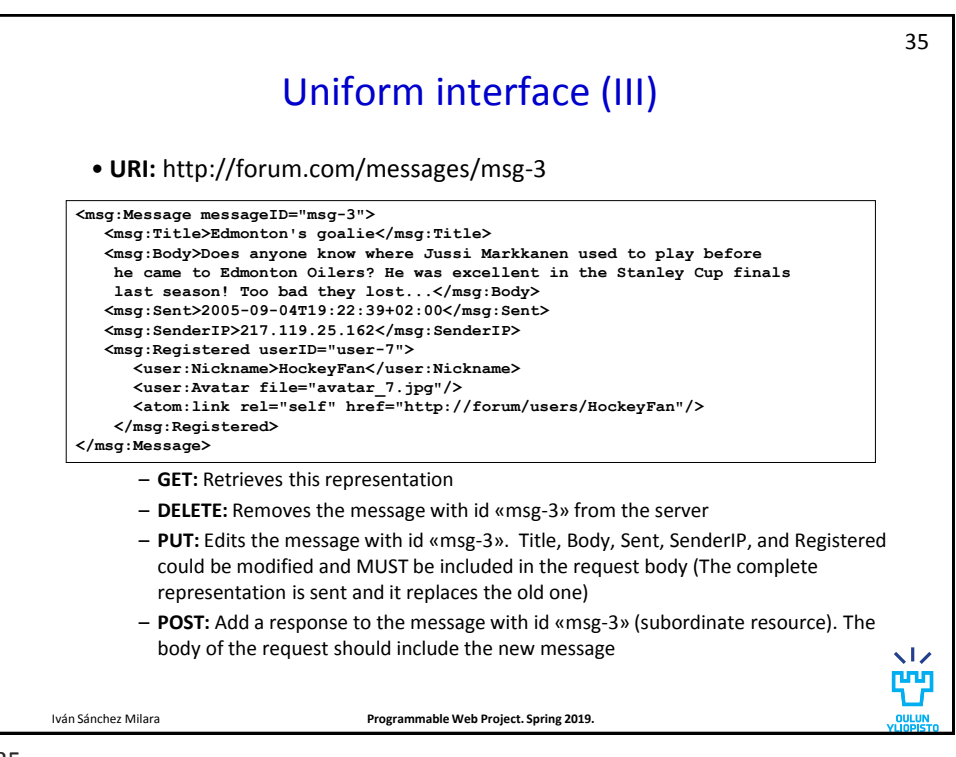

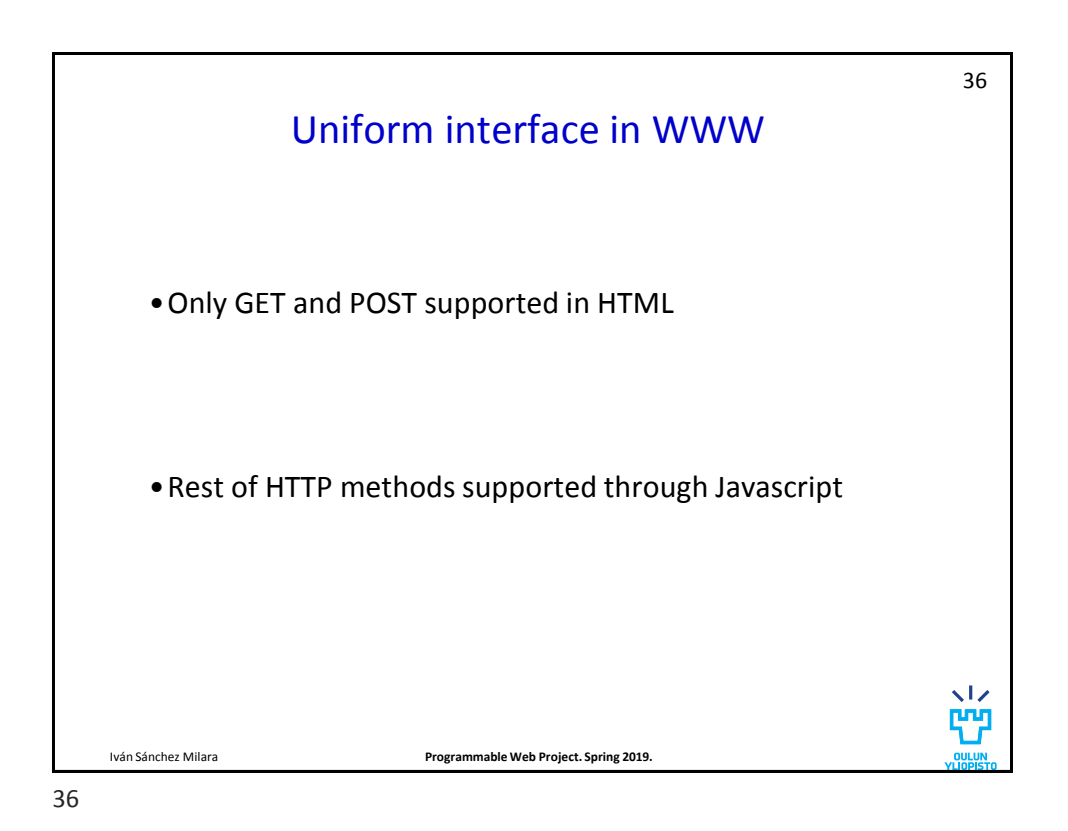

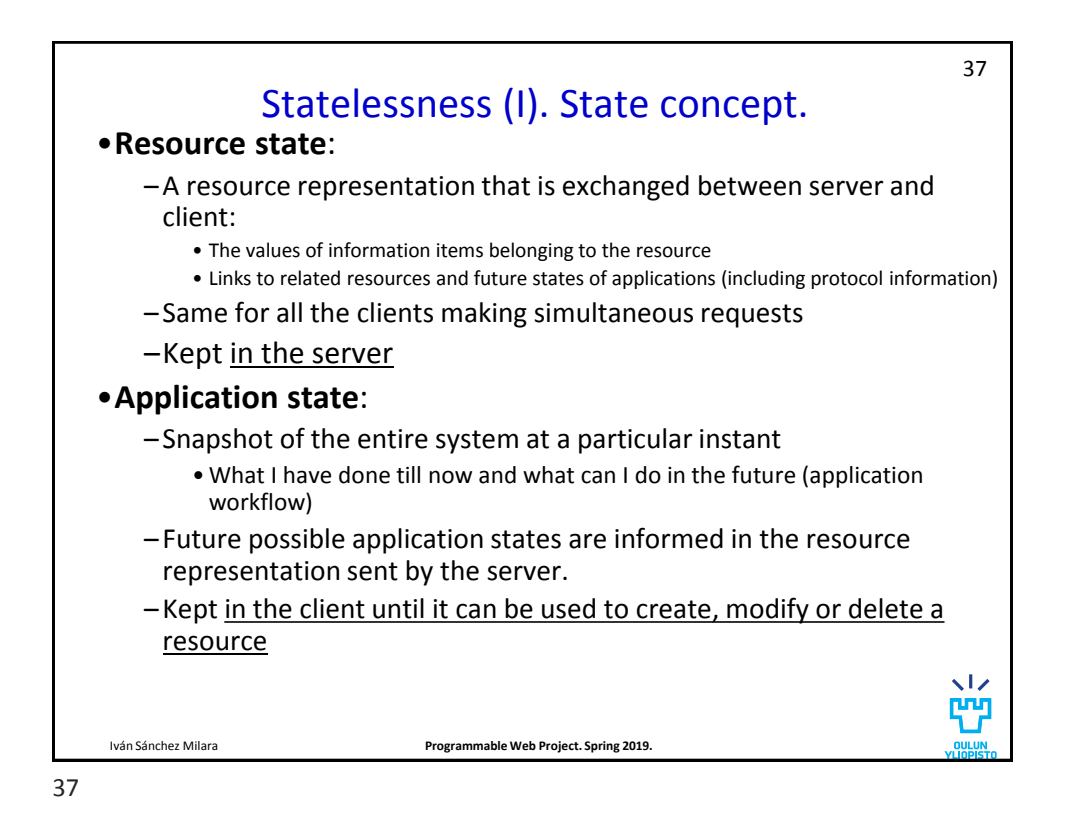

Iván Sánchez Milara **Programmable Web Project. Spring 2019.** Statelessness (II) •Every HTTP request happens in complete isolation (STATELESS) – **Server never operates based on information from previous requests, does not store application state** • *Eg*: In a photo album application if I am in "*picture 3*" I cannot request the "*next picture*" but "*picture 4*" – Server considers each client request in isolation and in terms of the current resource state • Service only needs to care about application state when client is making a request. The rest of the time, it doesn't even know the client exist. – Client handles the application workflow 38 S1 S2 S3 38

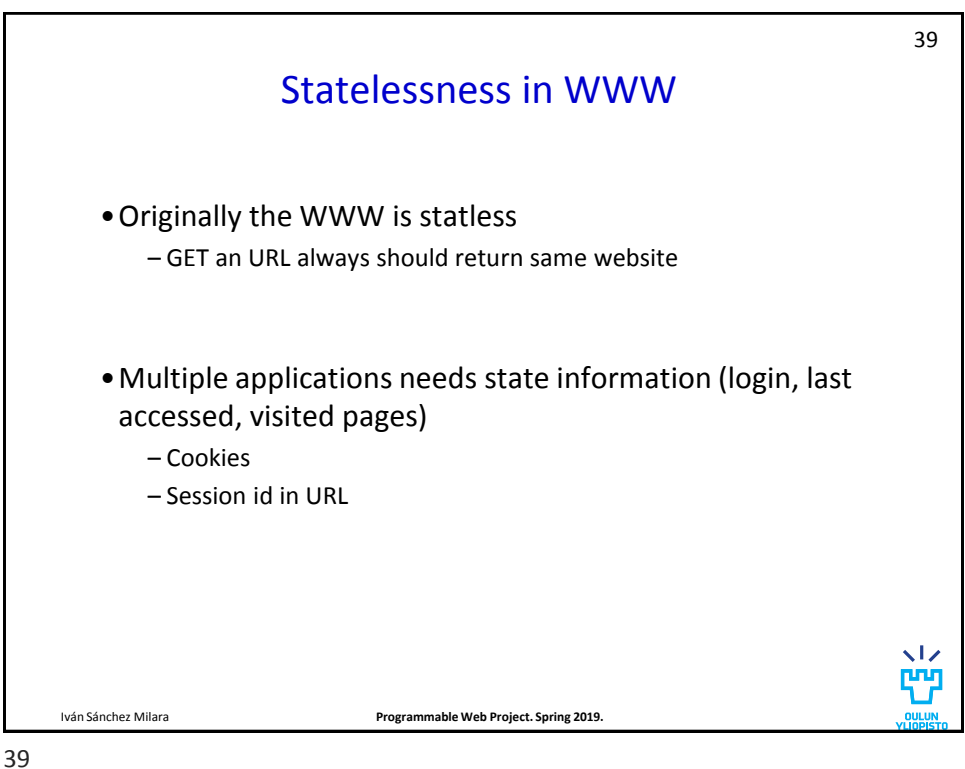

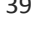

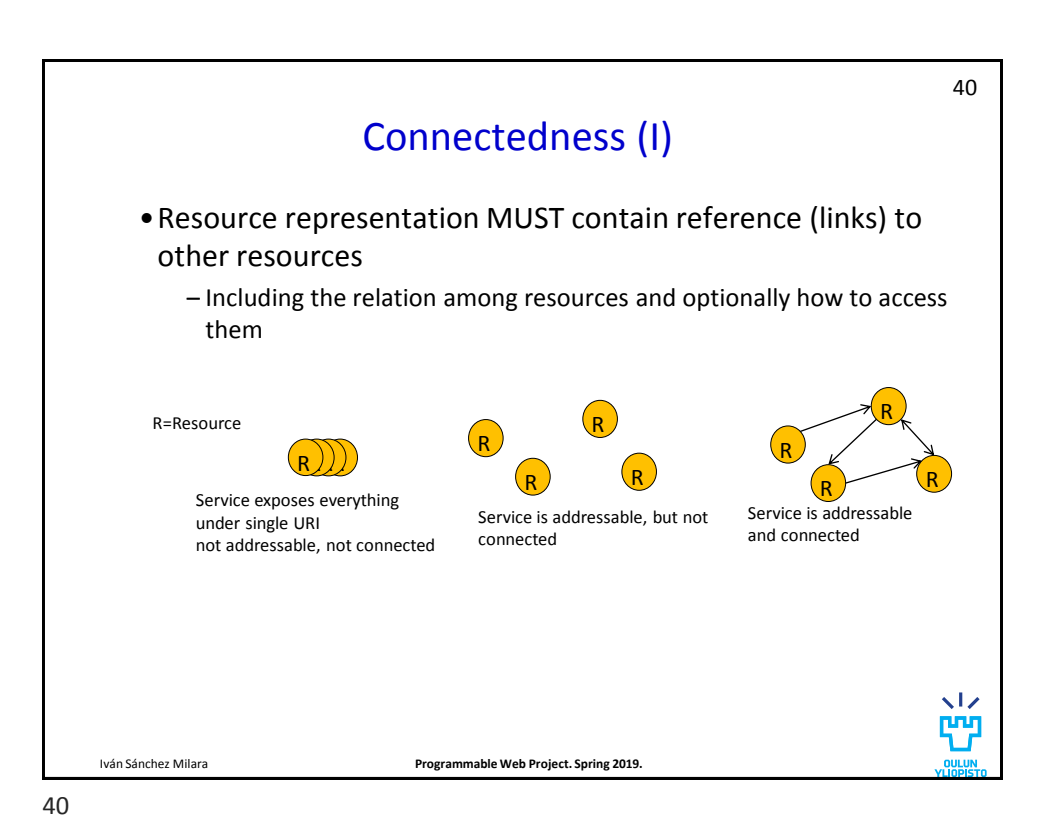

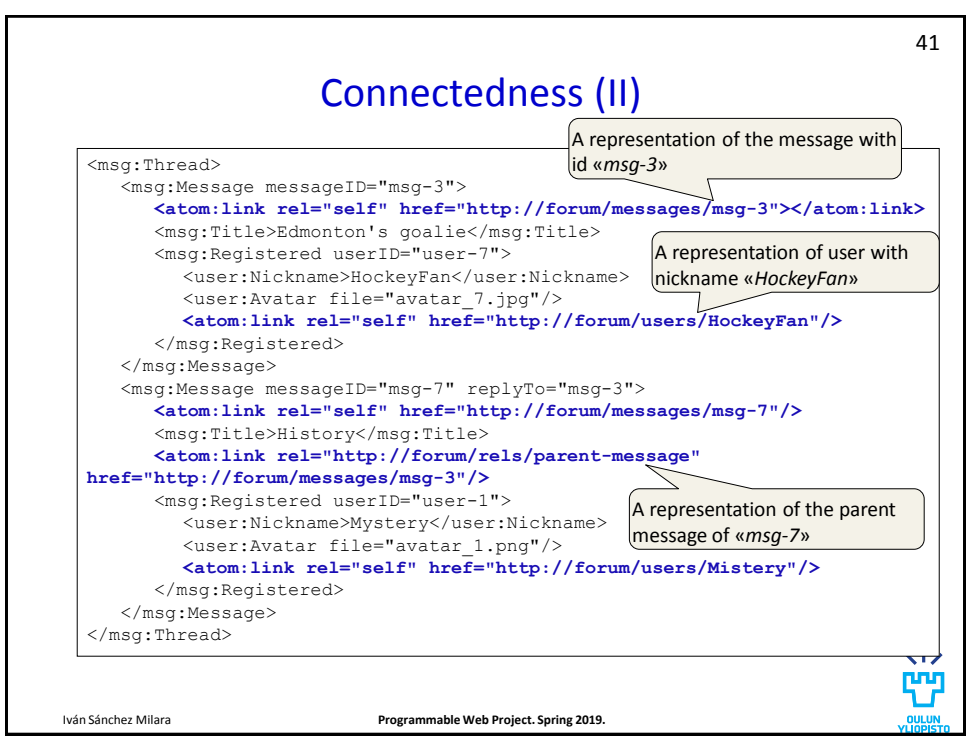

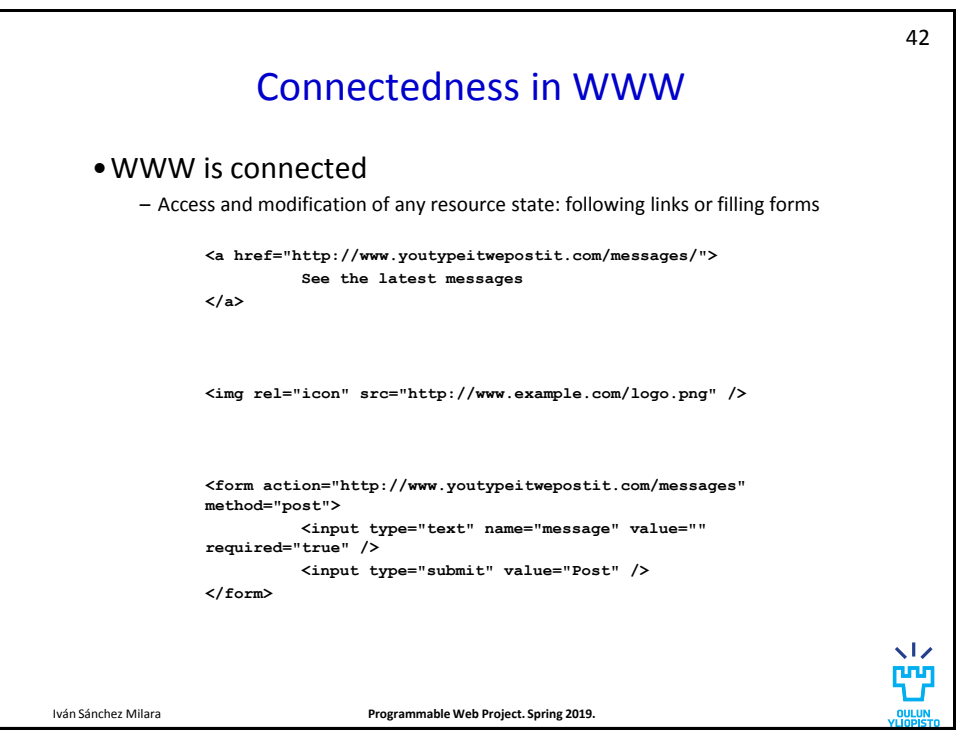

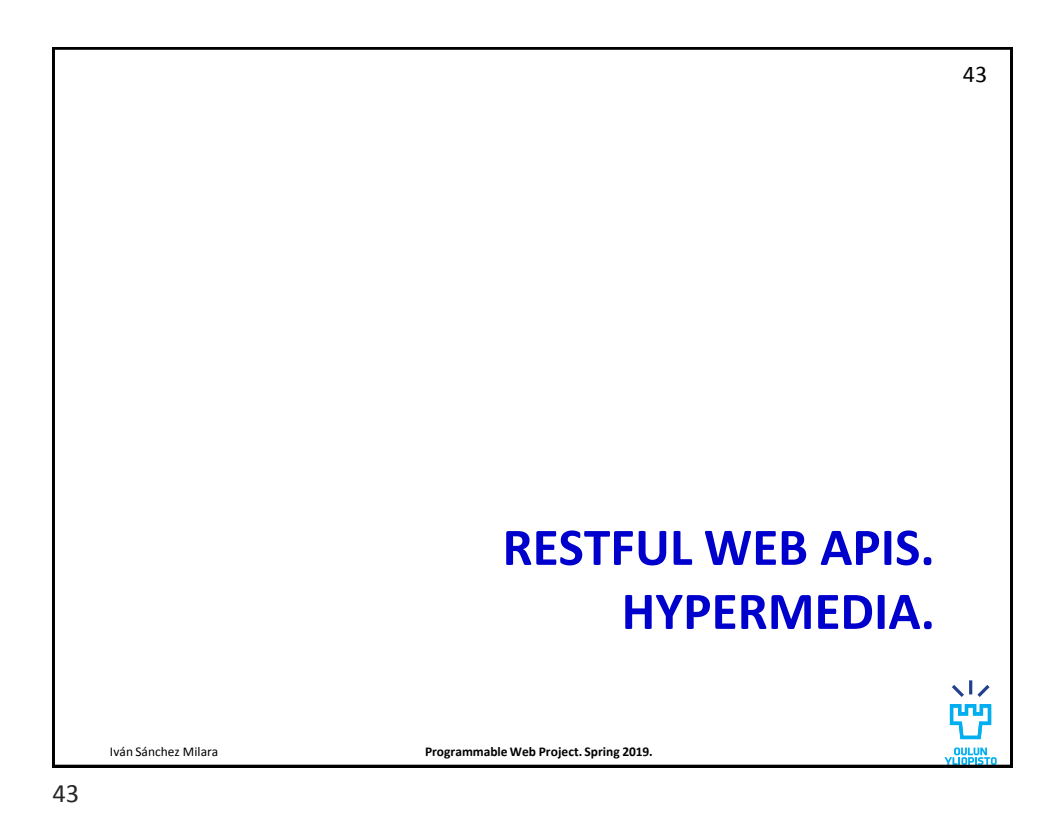

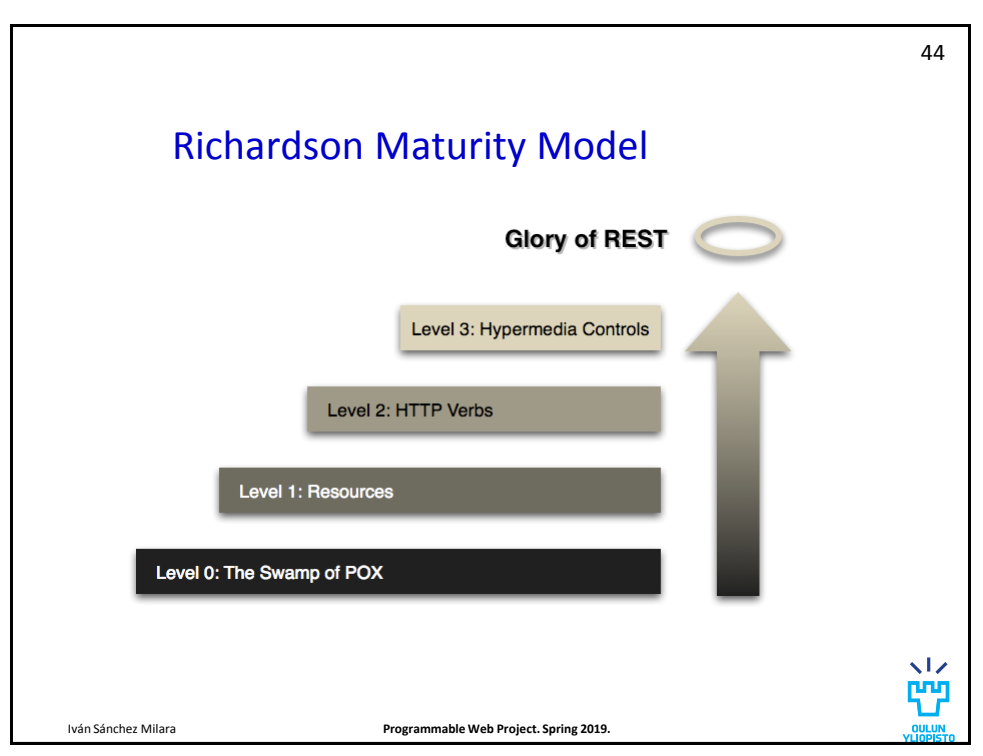

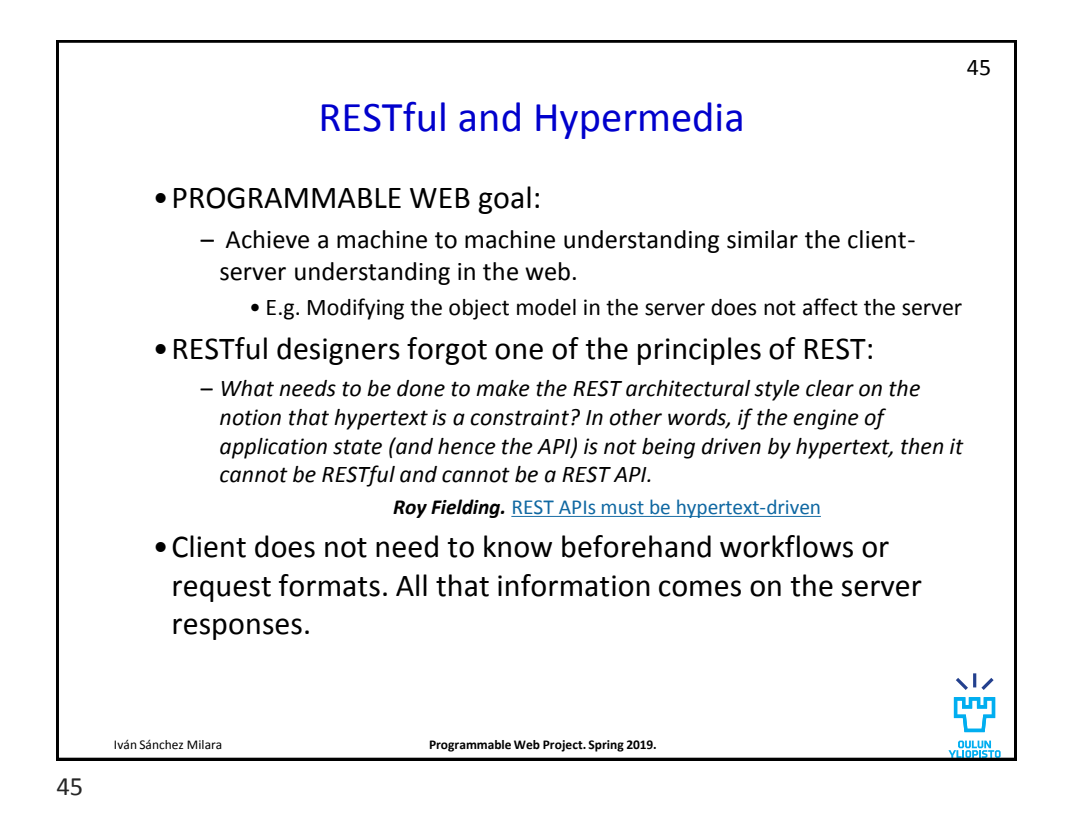

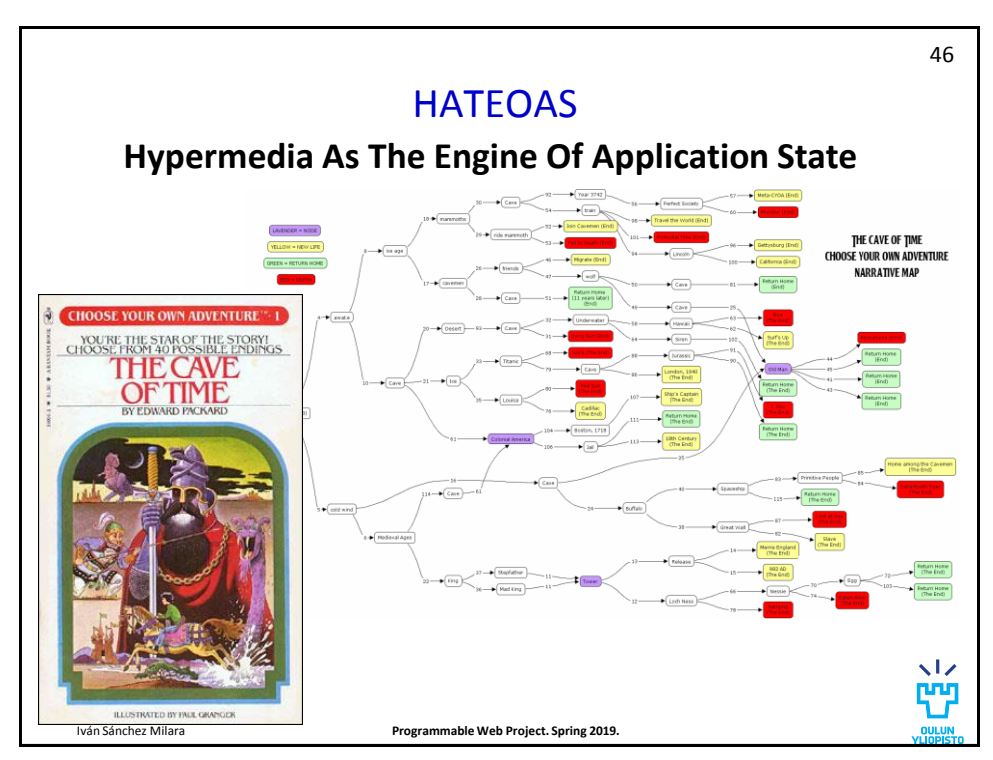

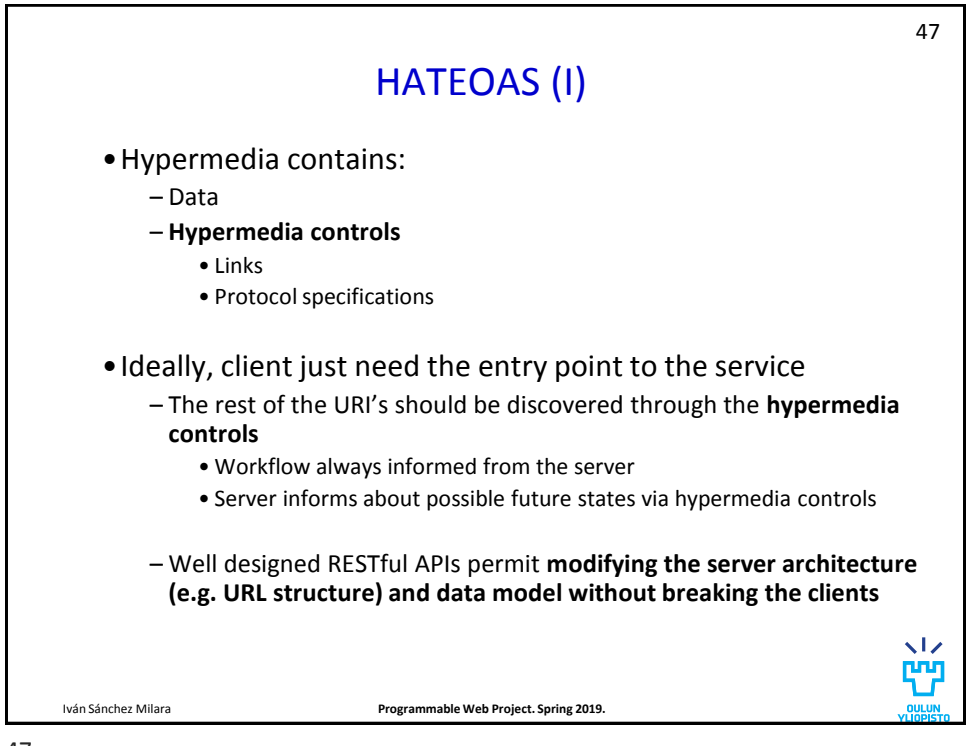

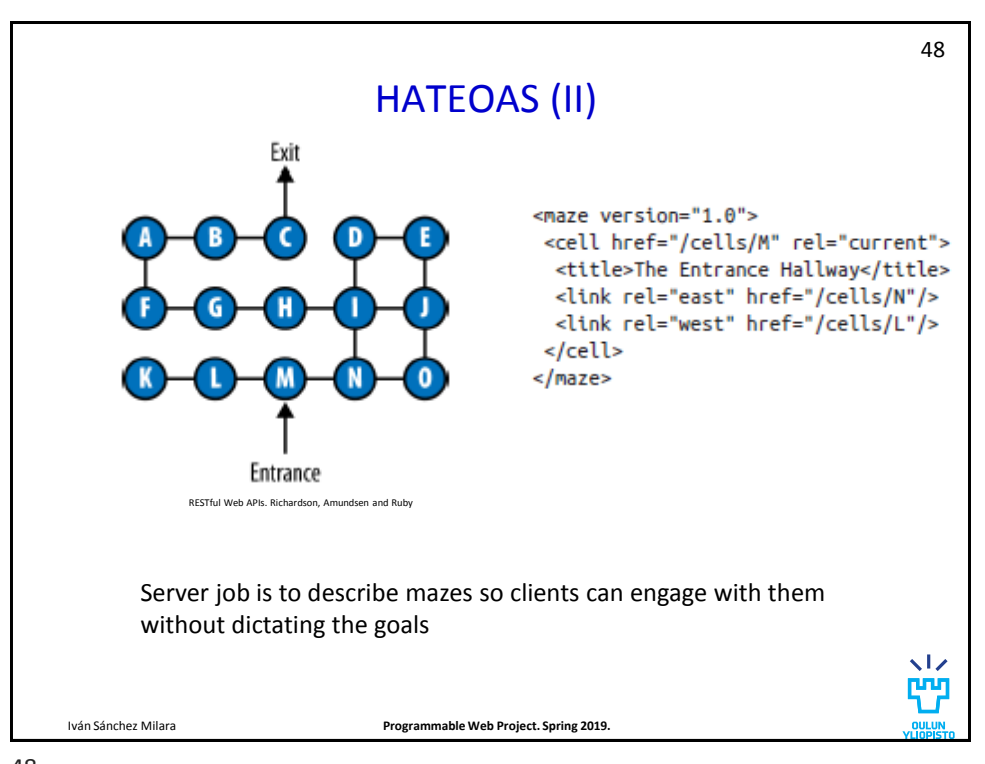

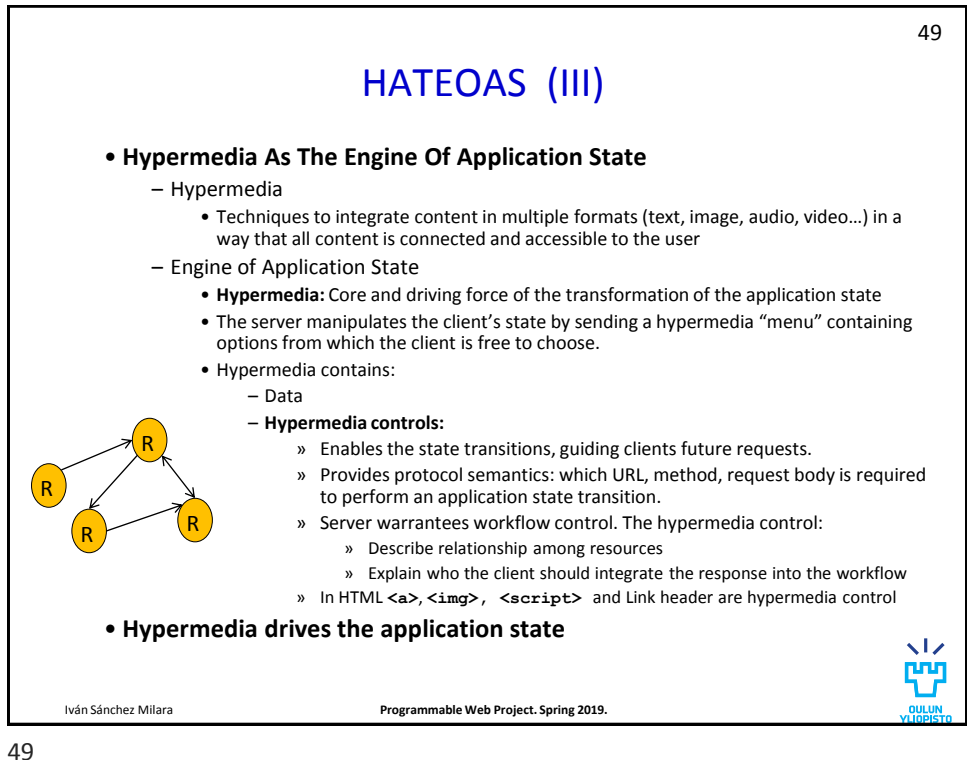

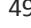

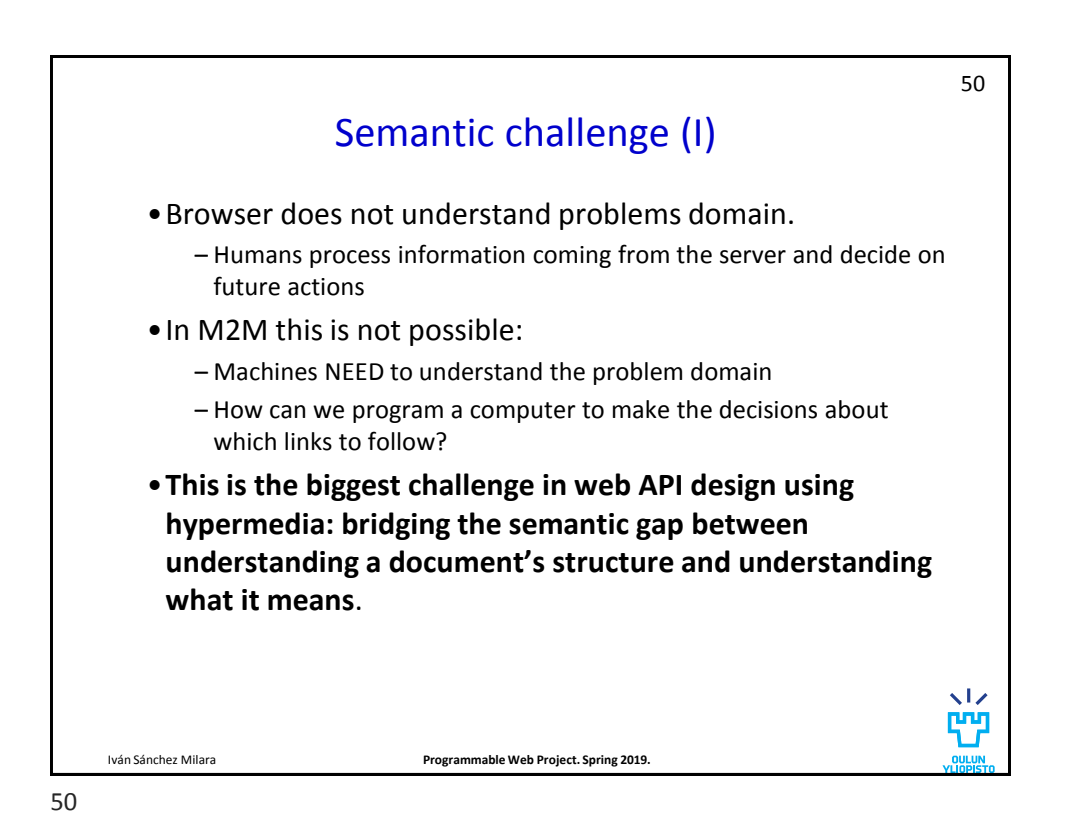

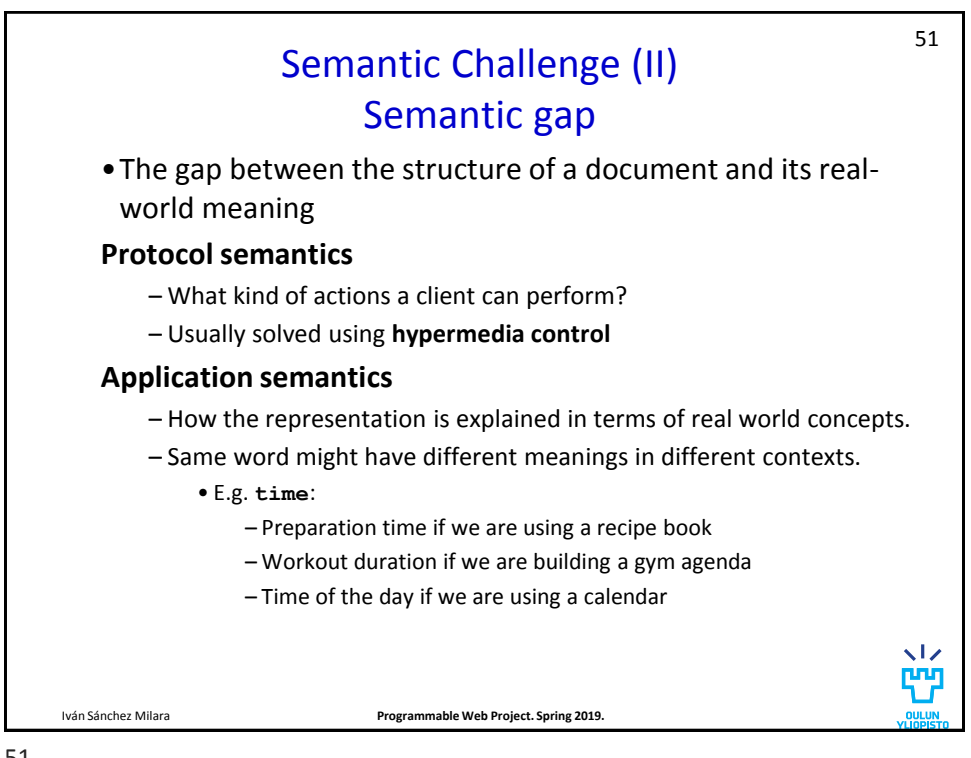

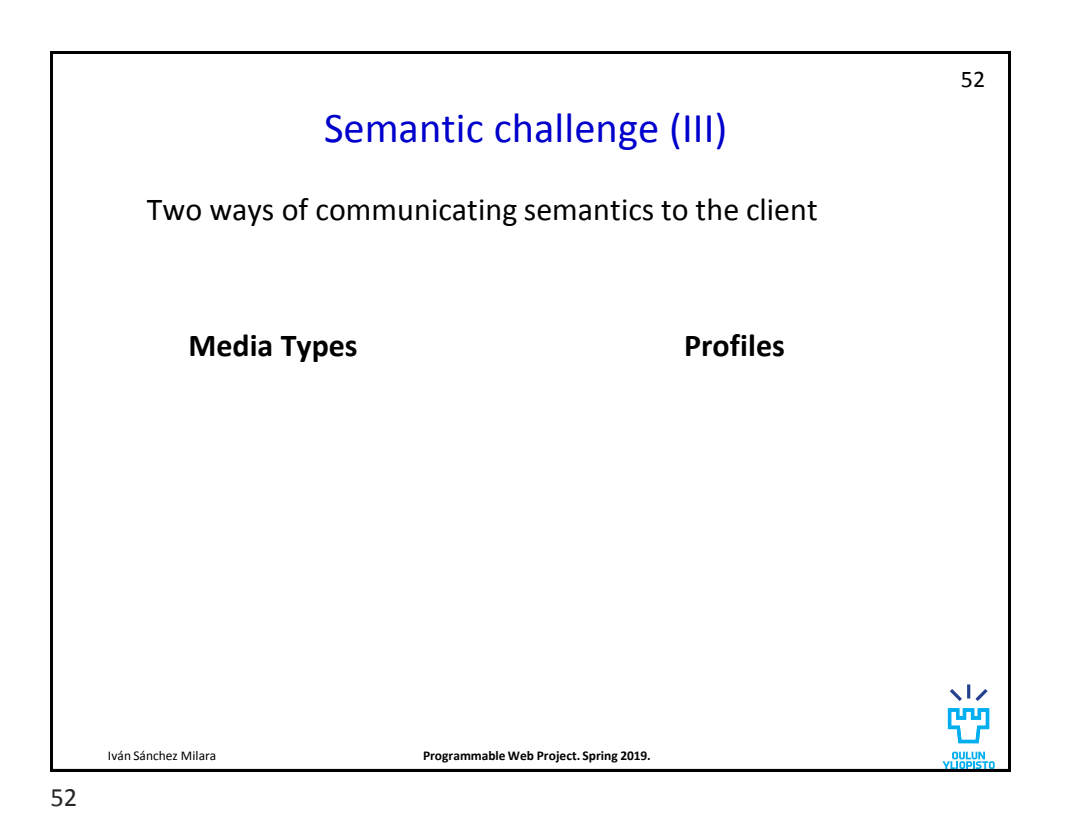

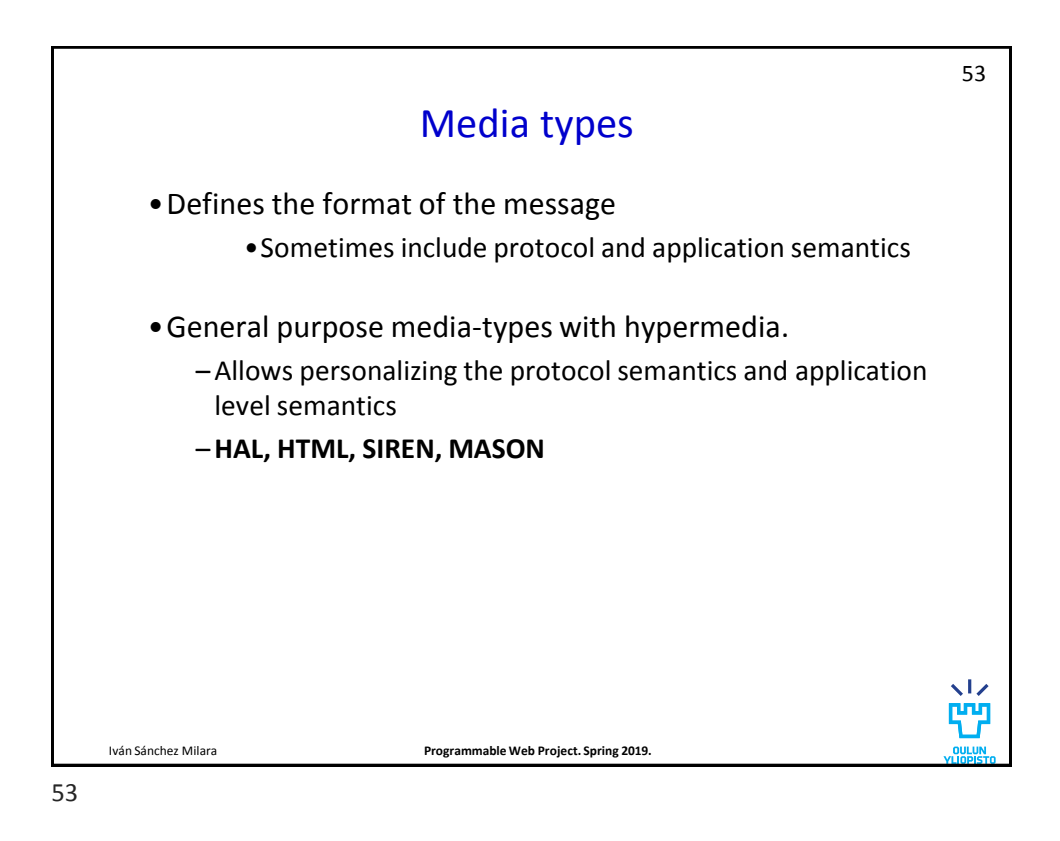

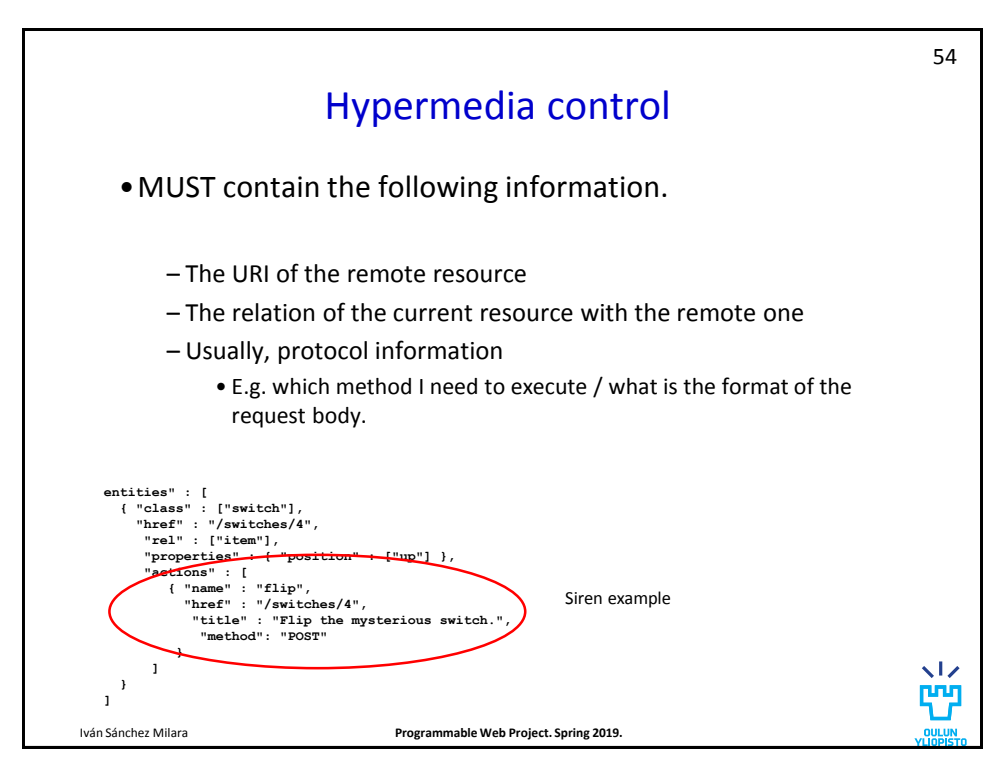

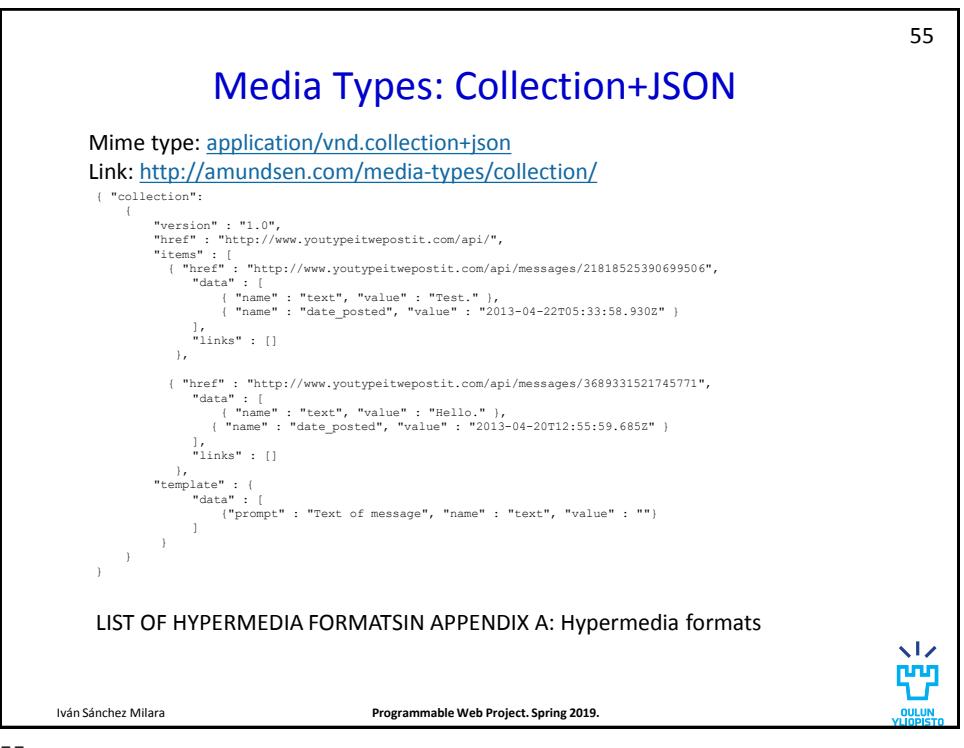

55

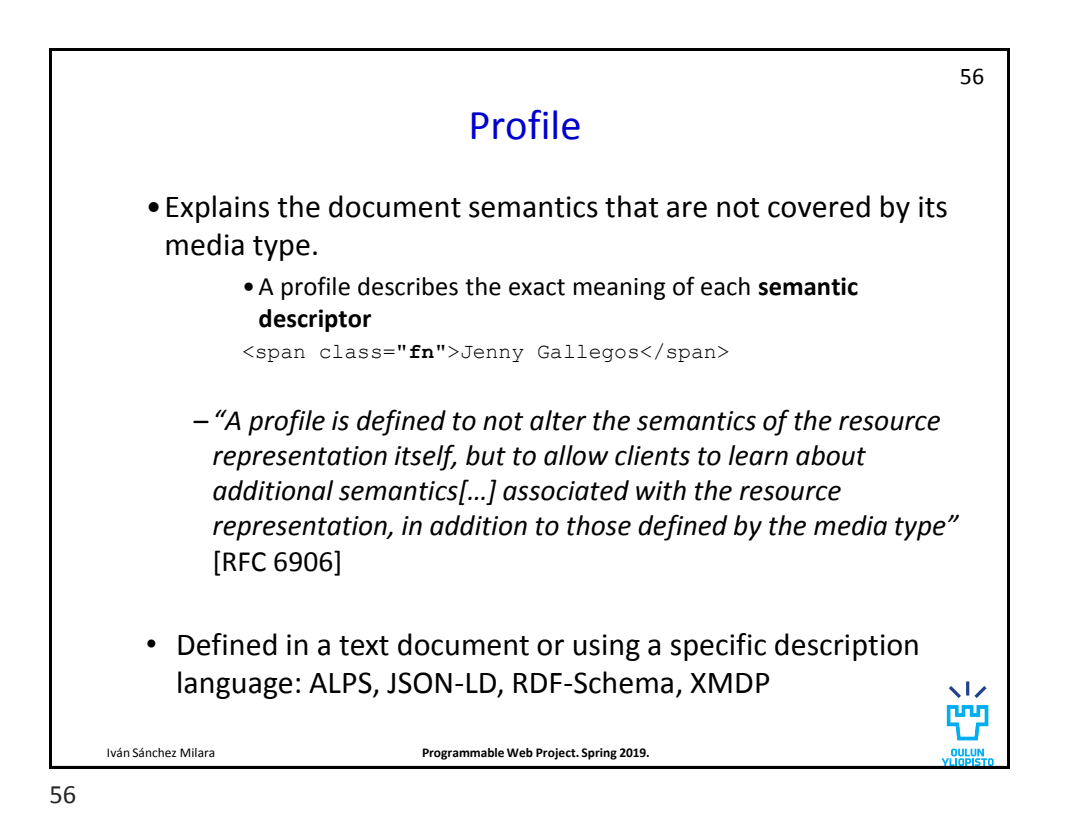

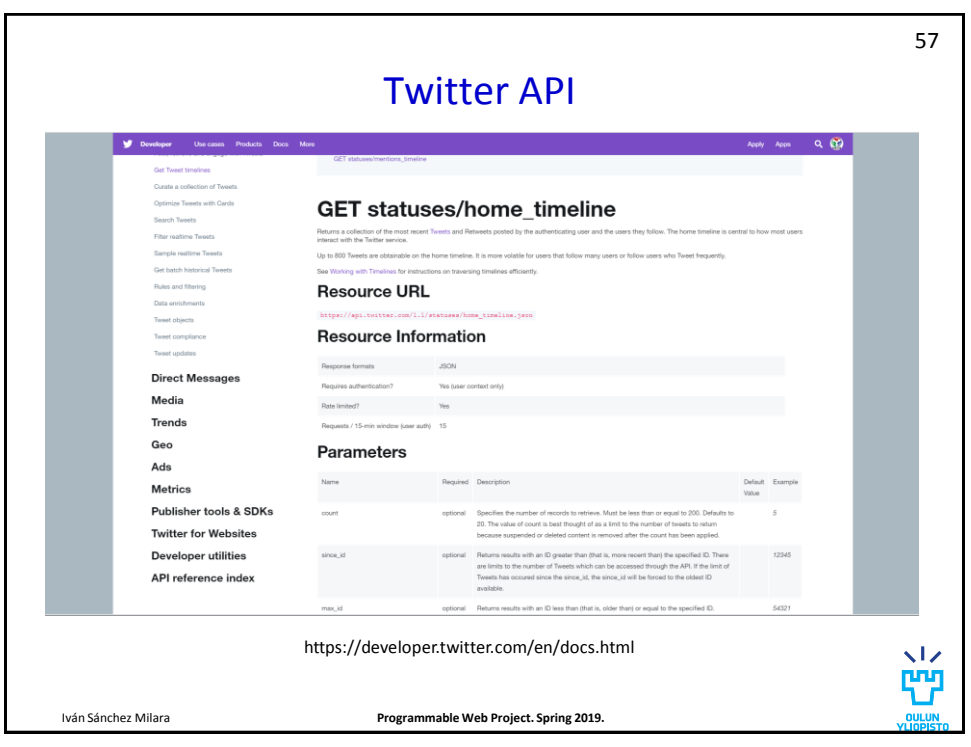

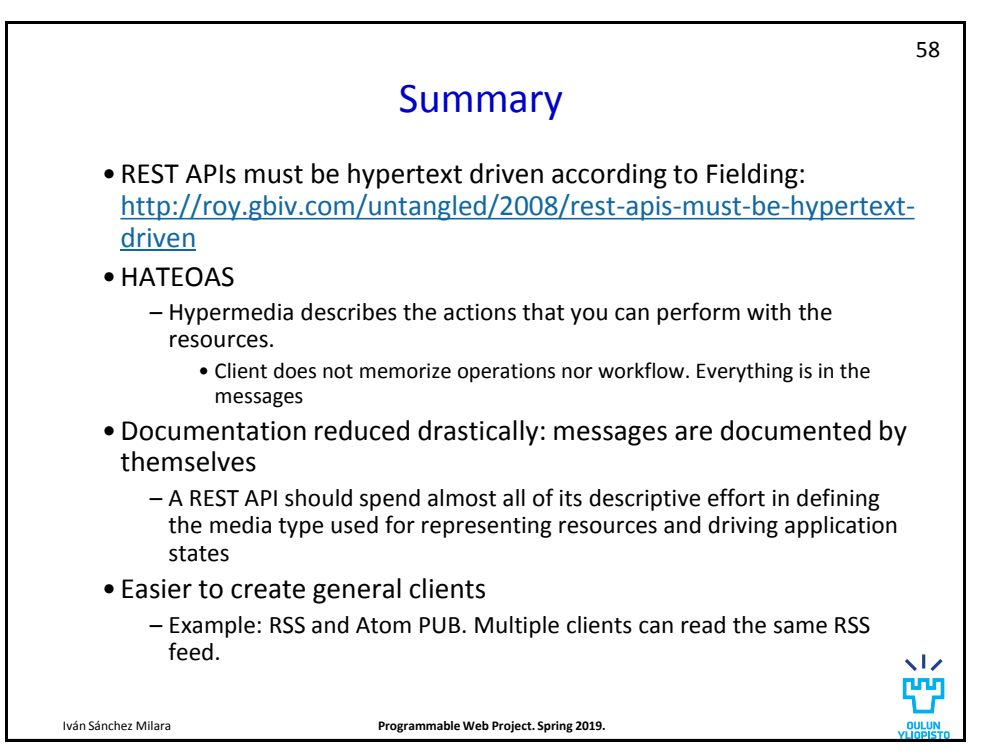

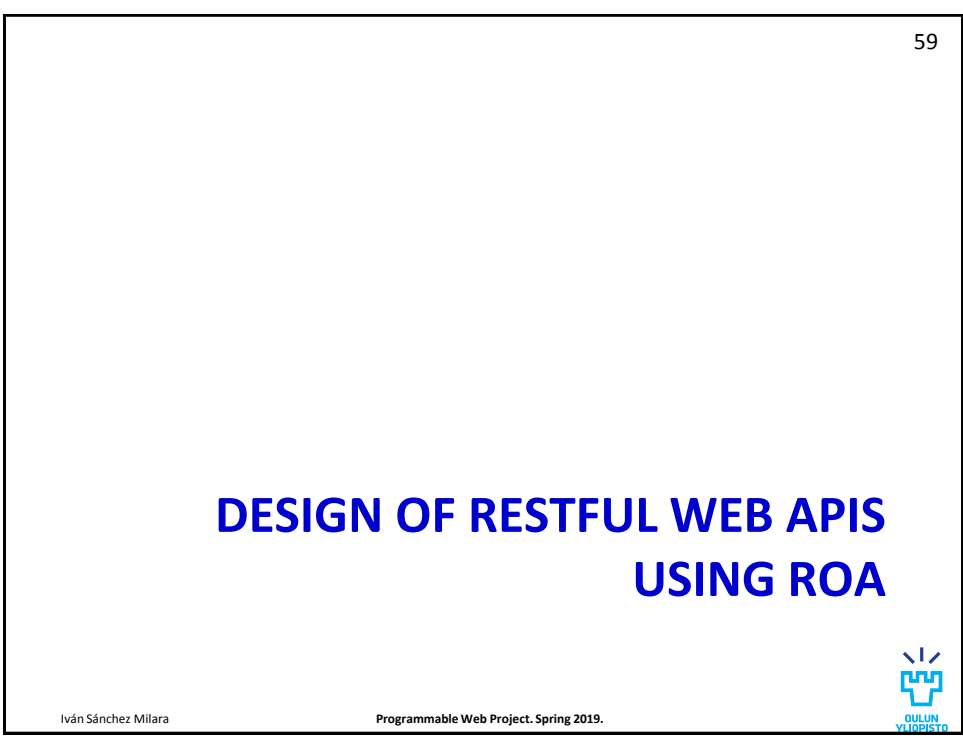

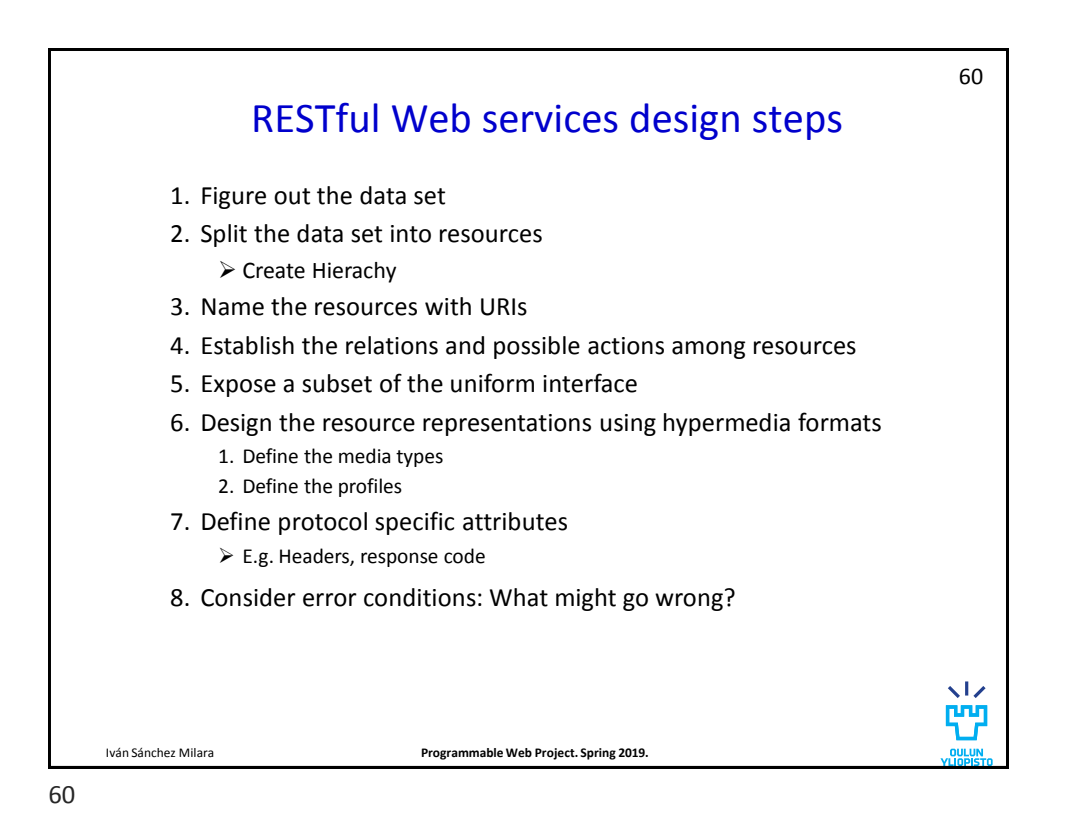

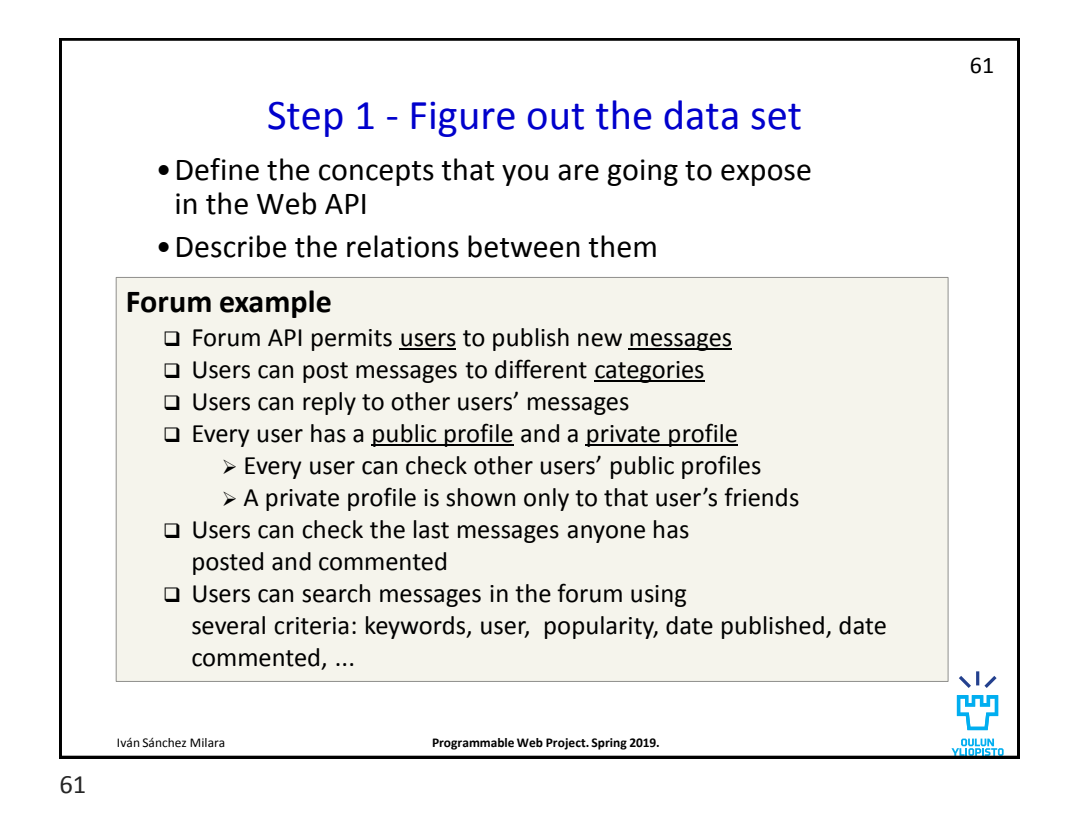

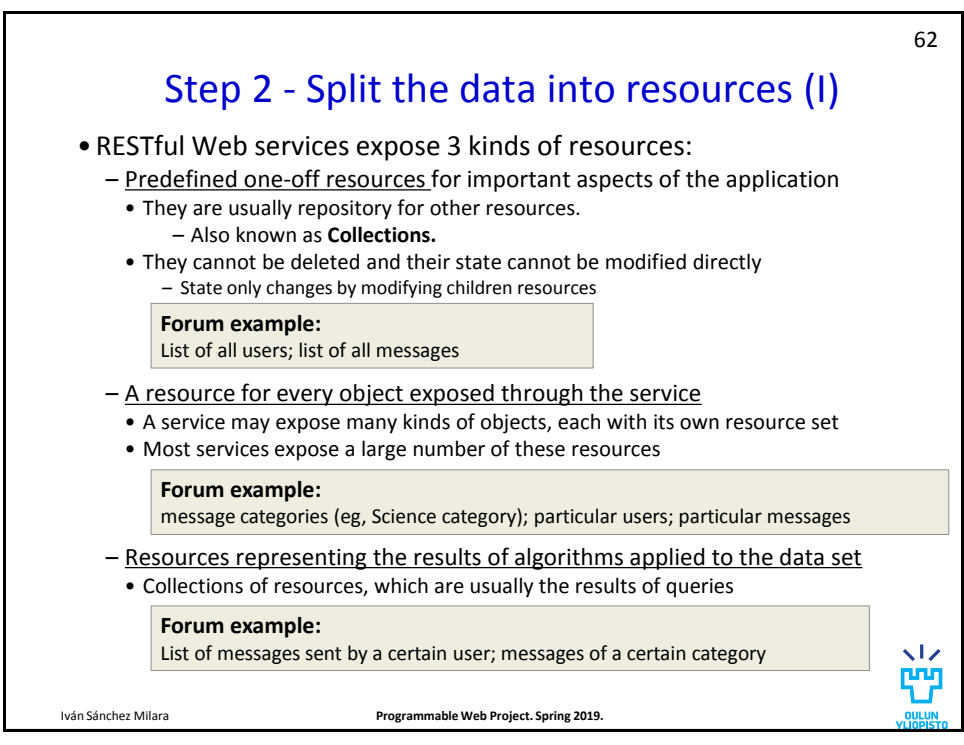

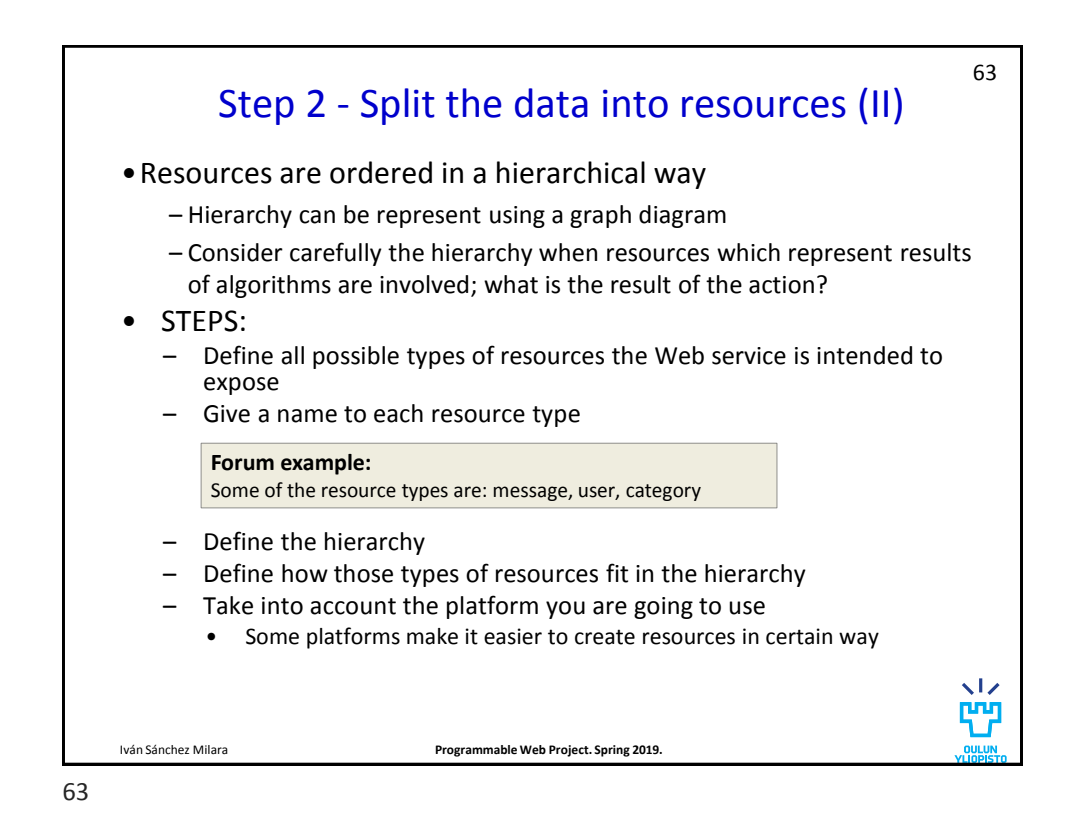

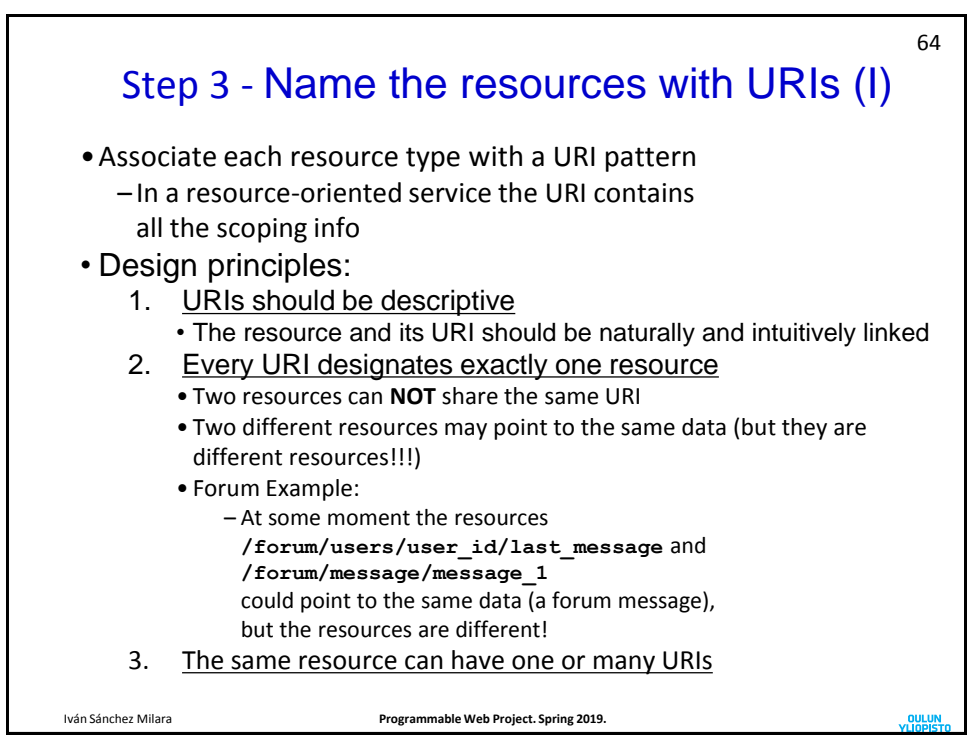

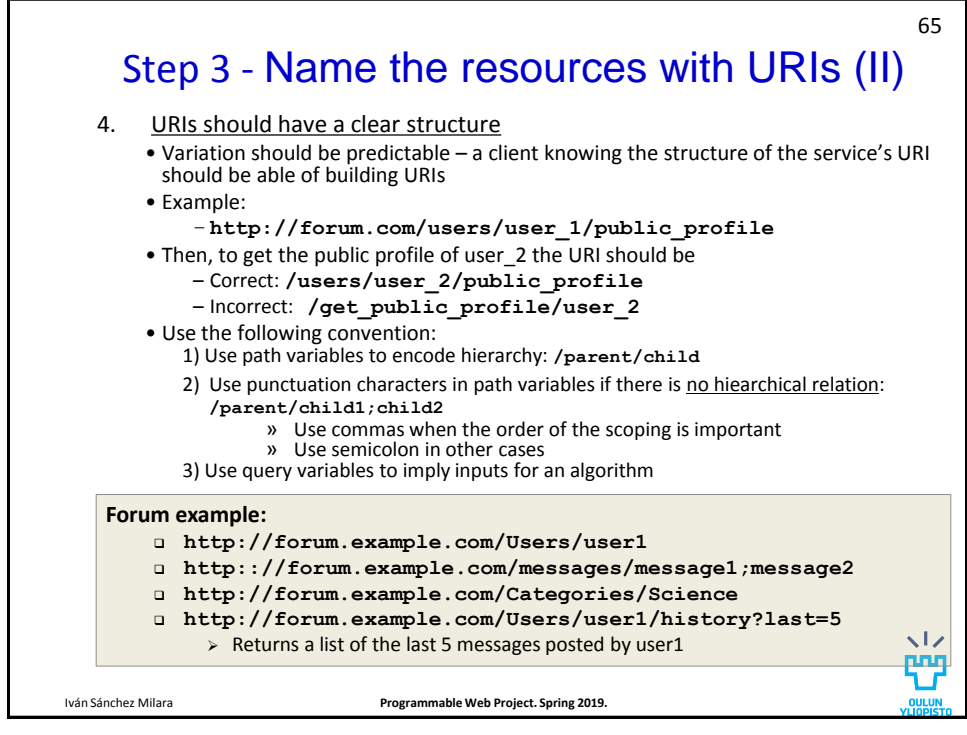

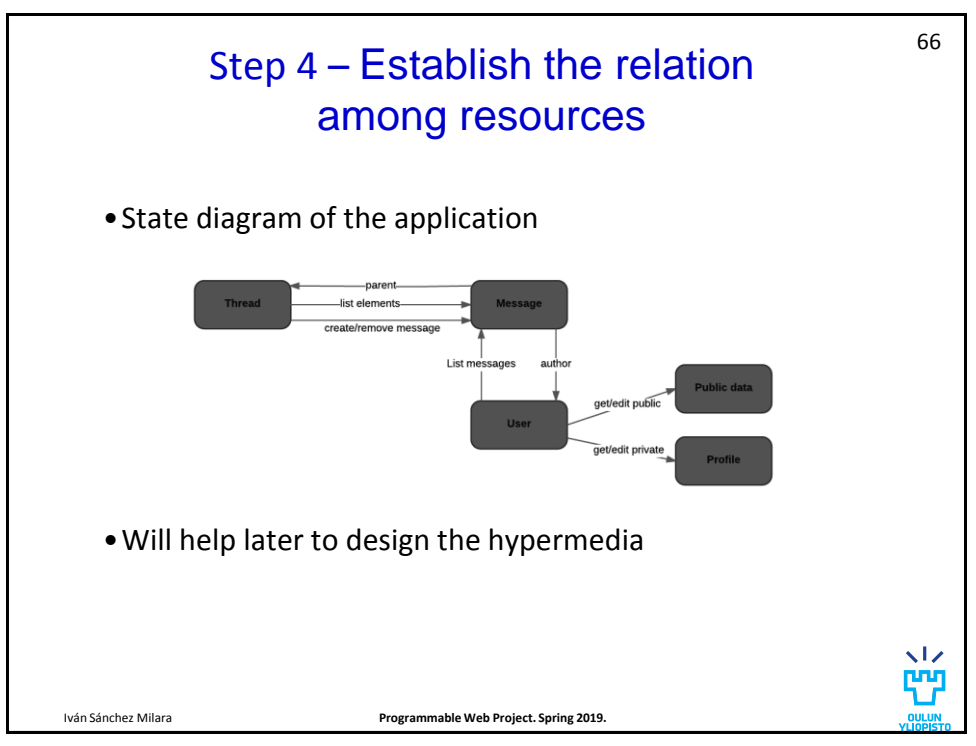

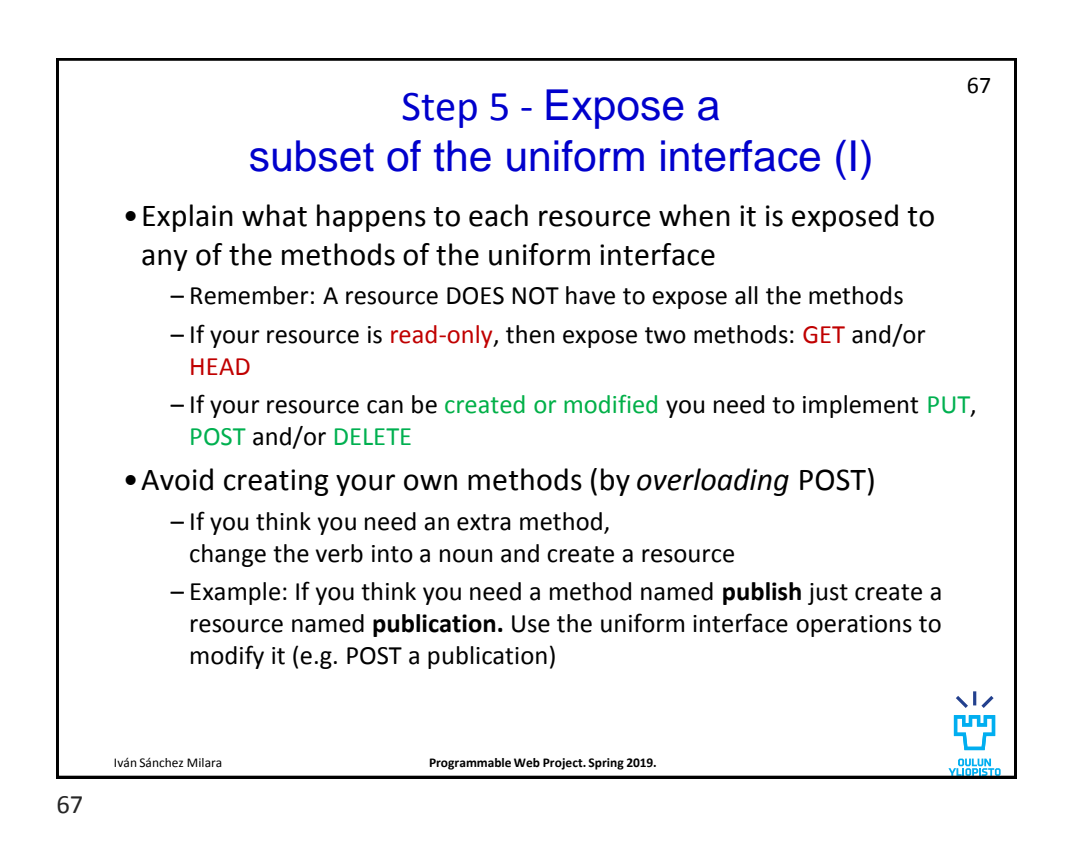

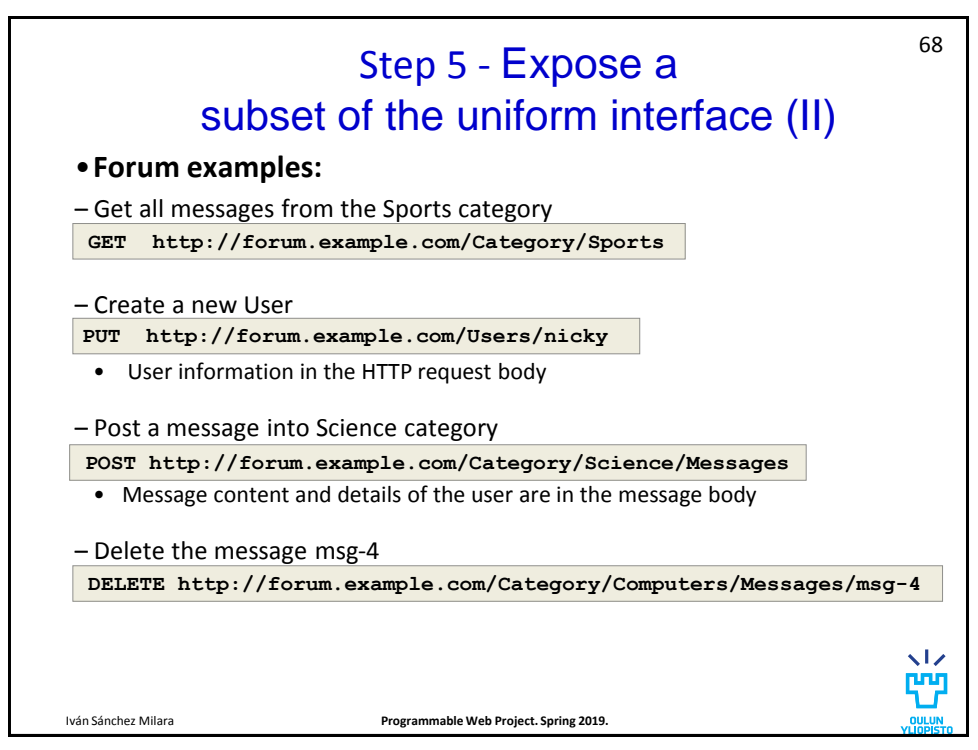

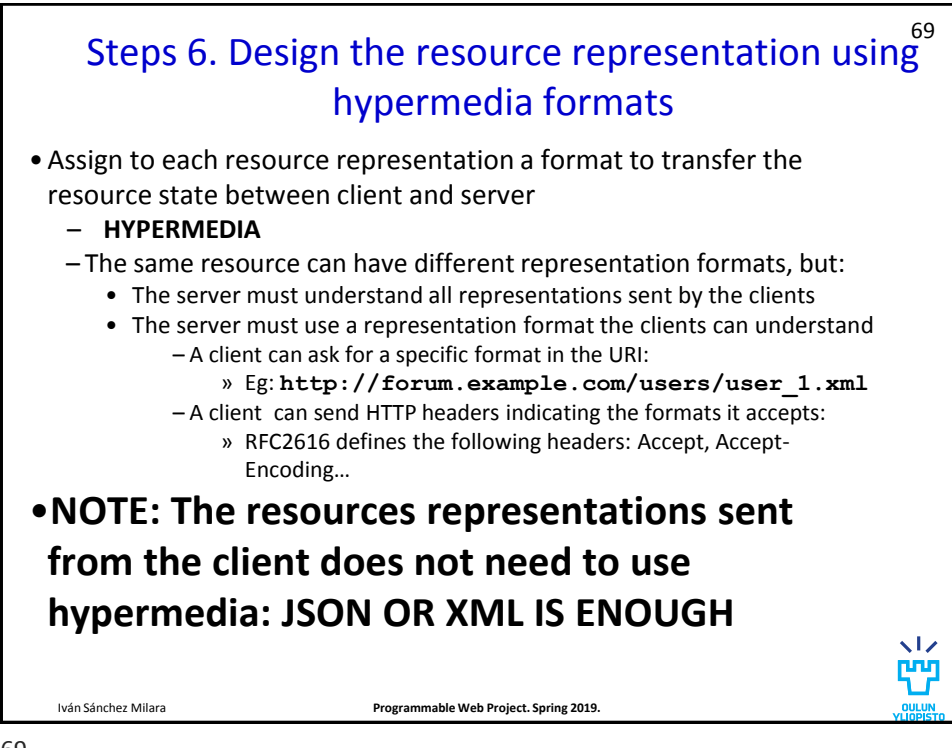

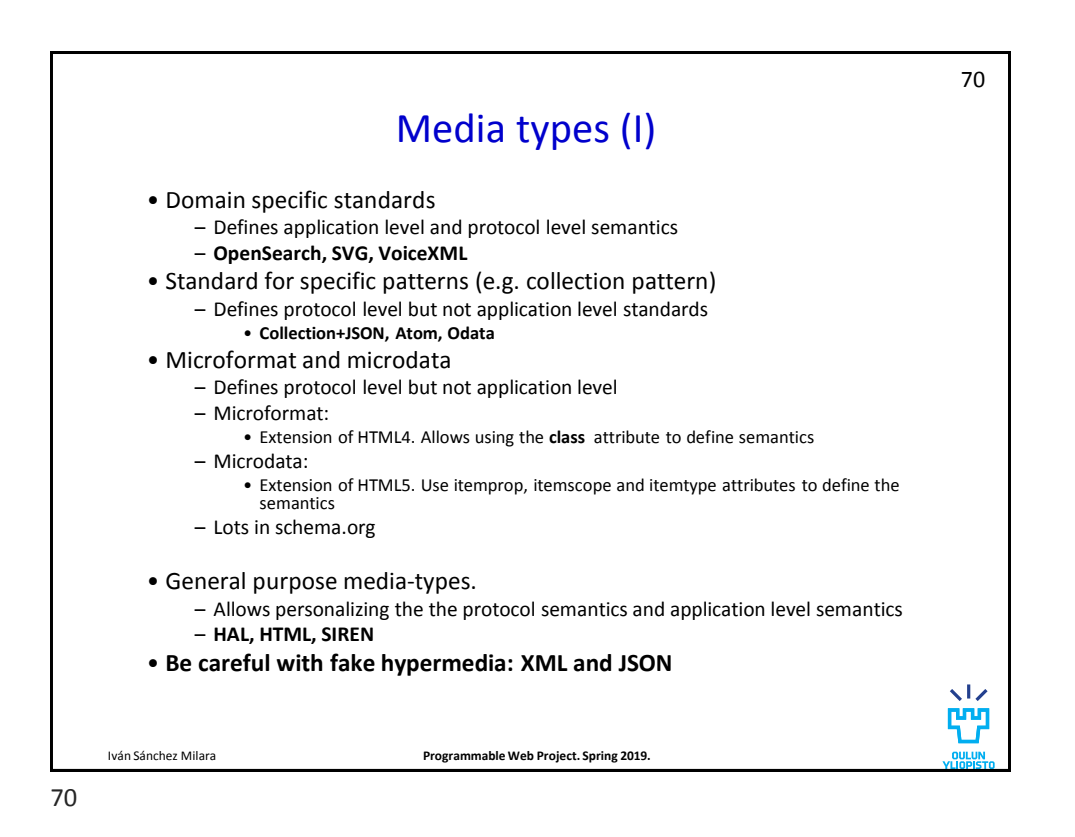

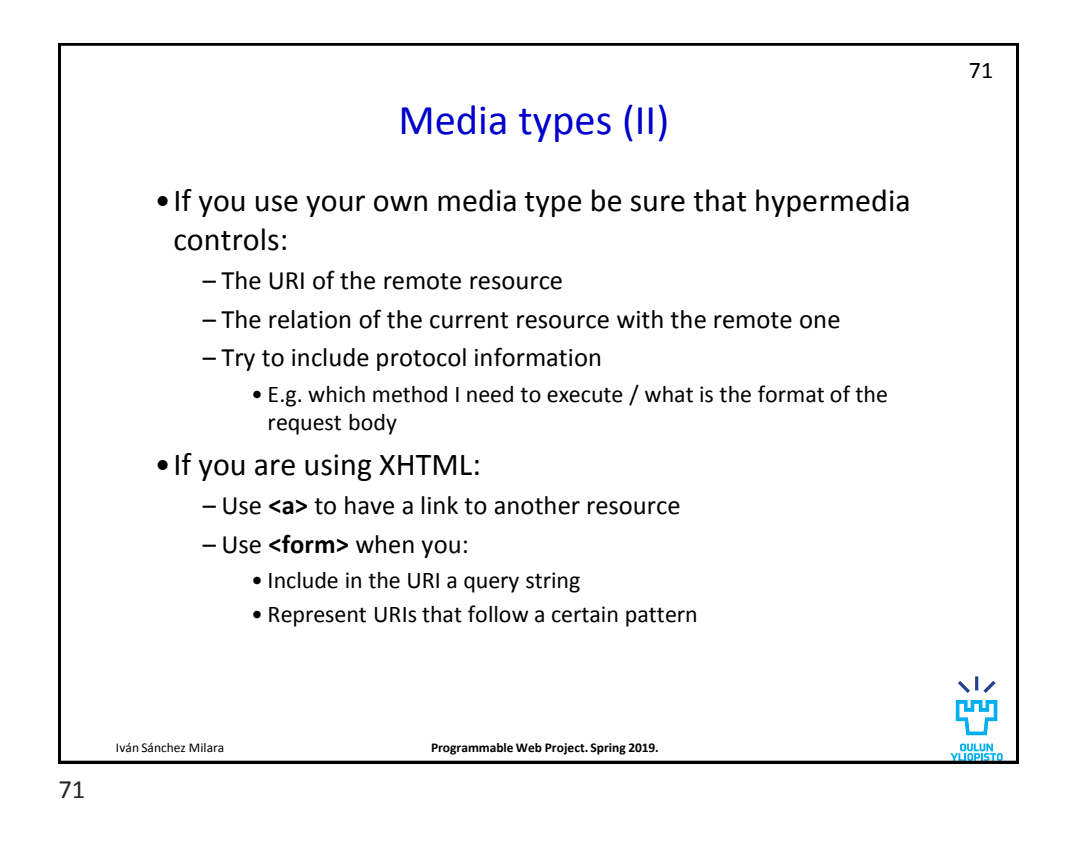

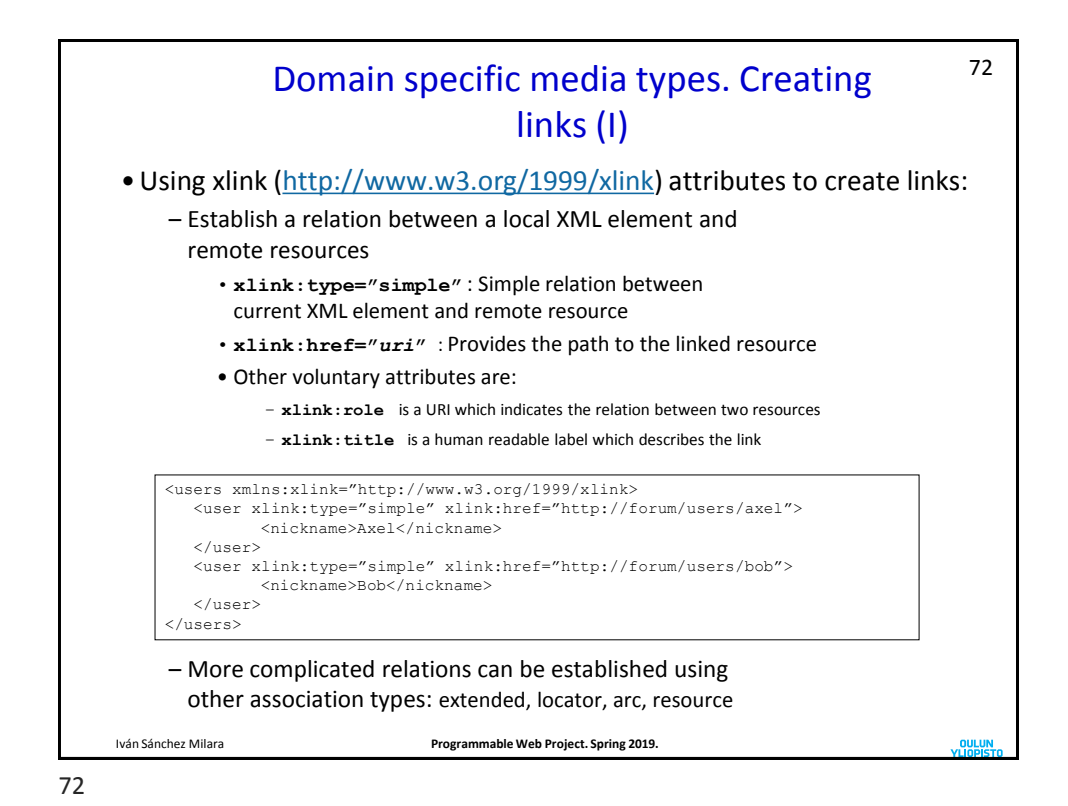

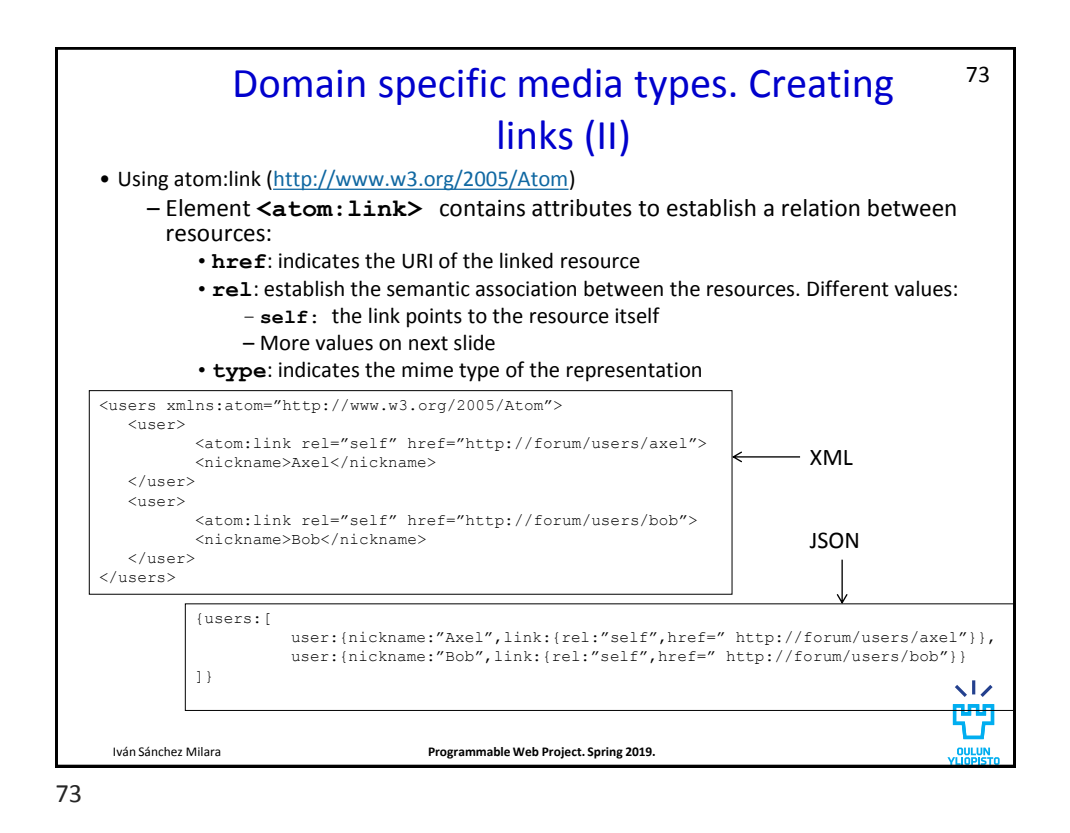

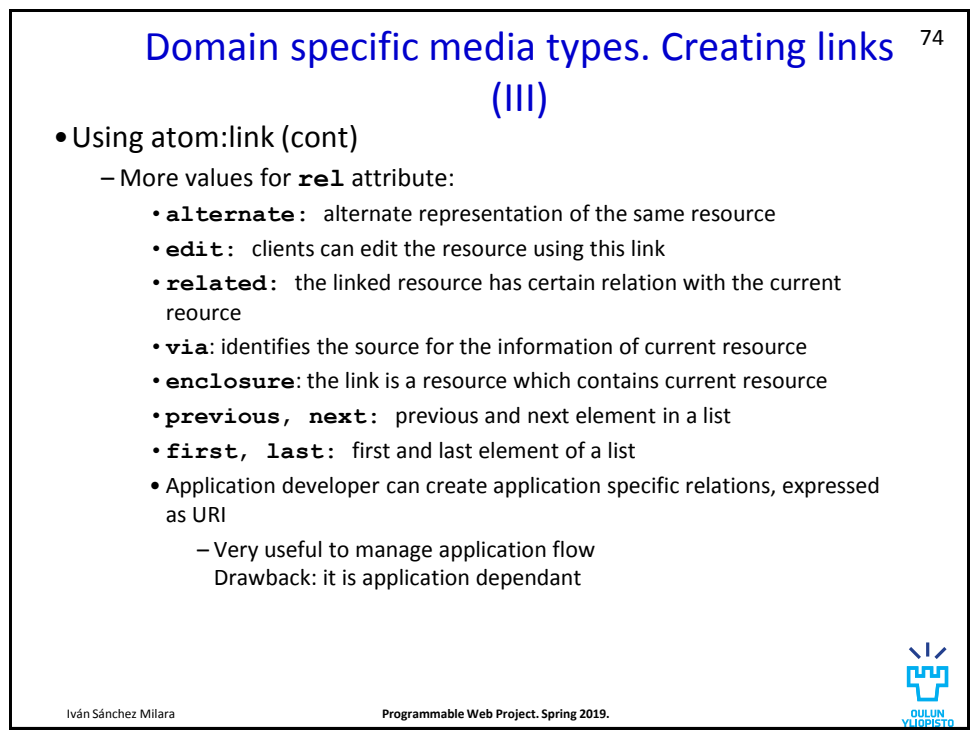

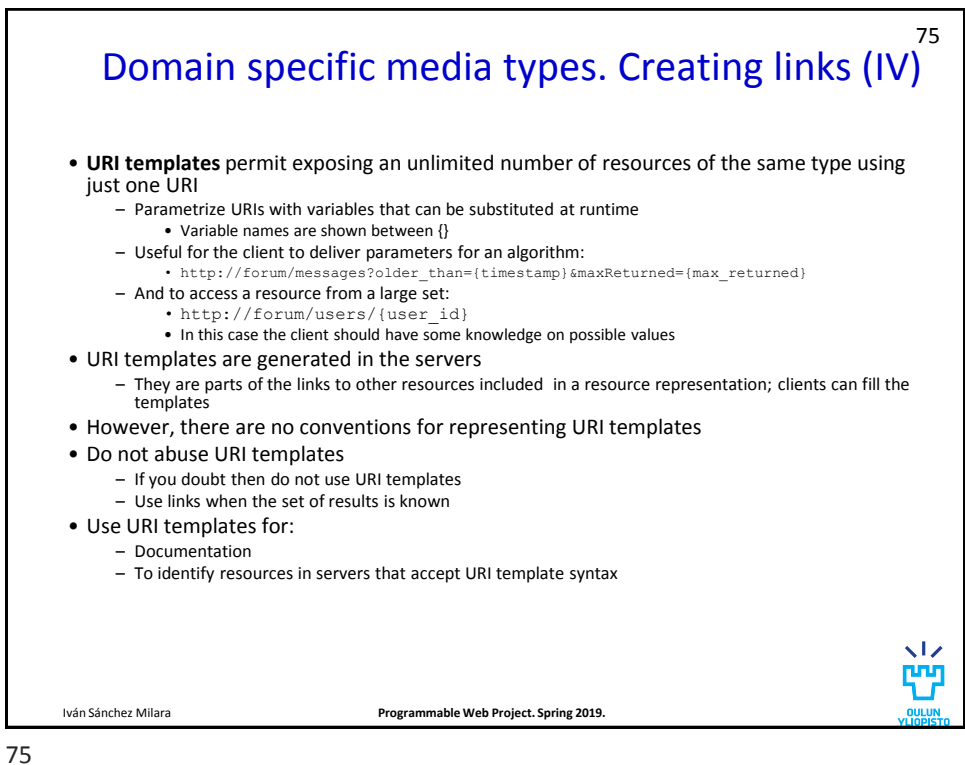

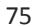

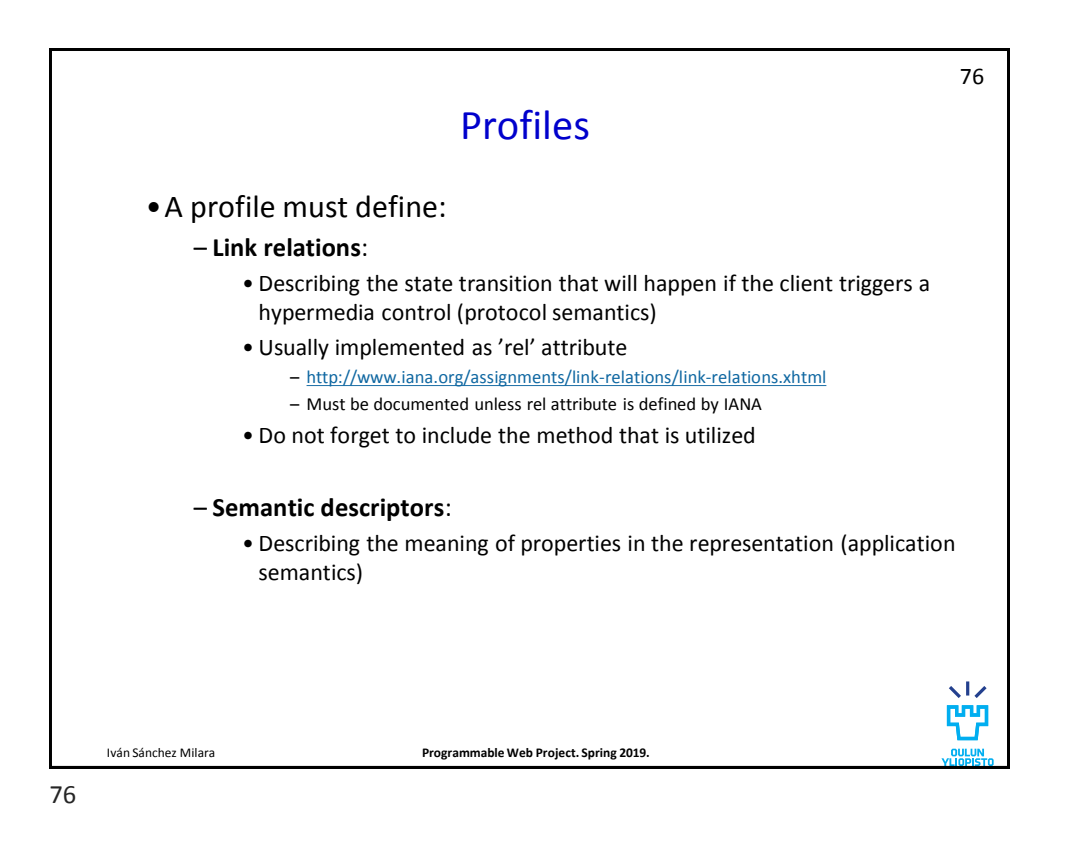

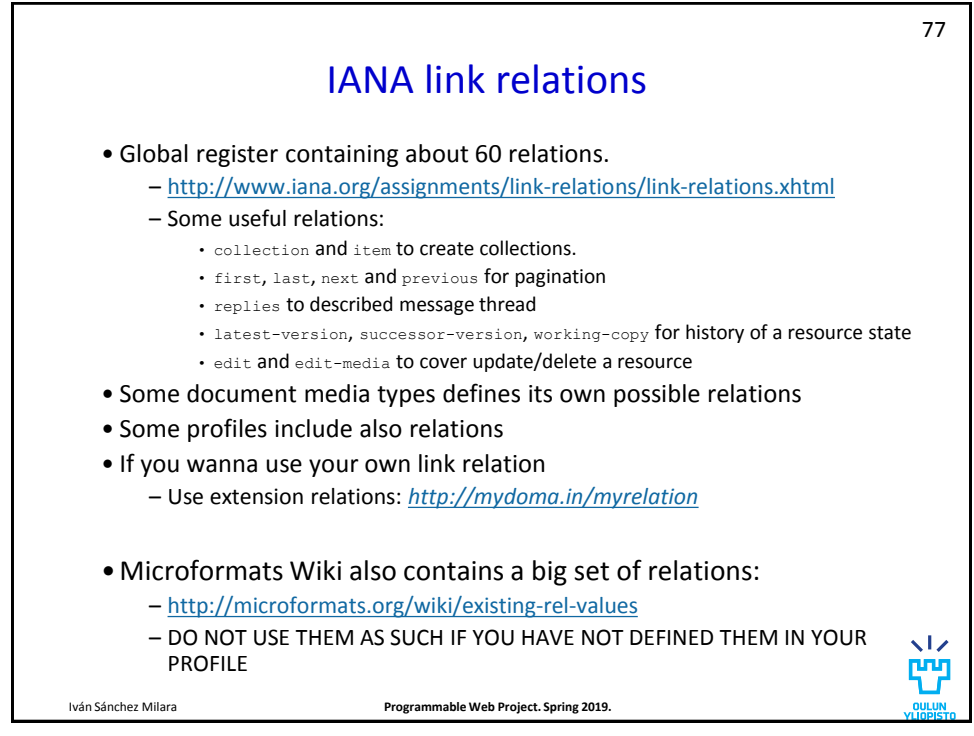

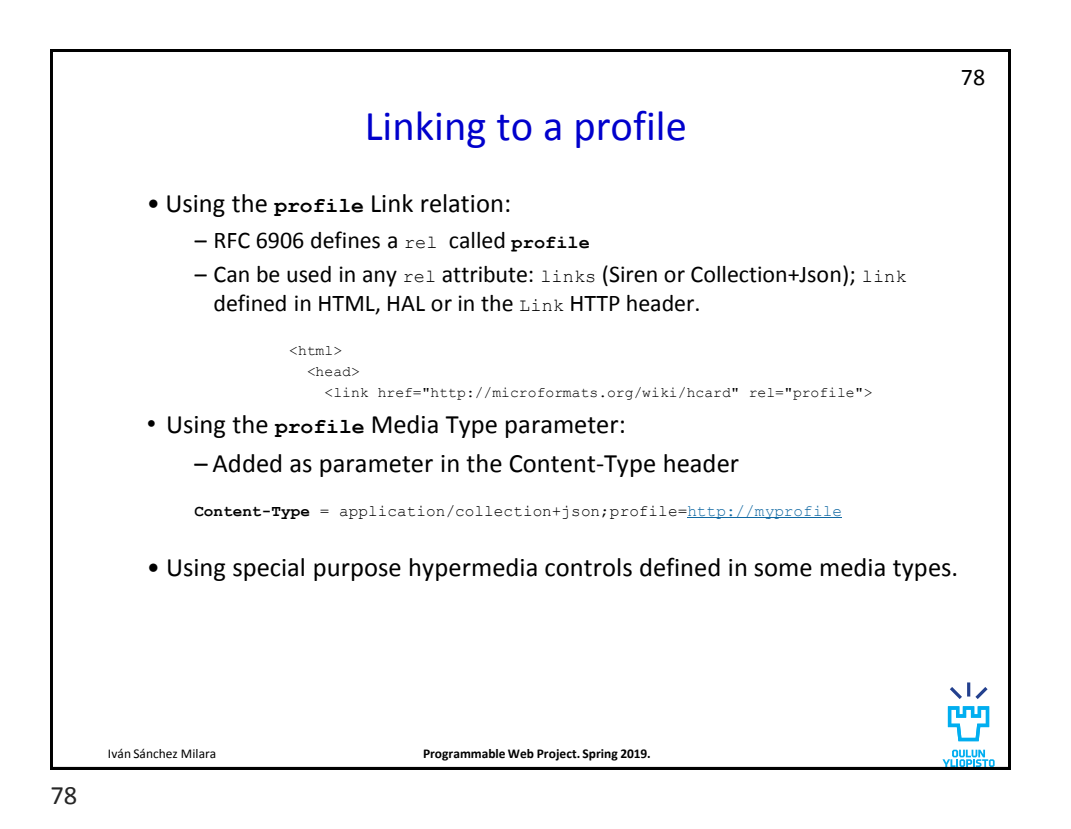

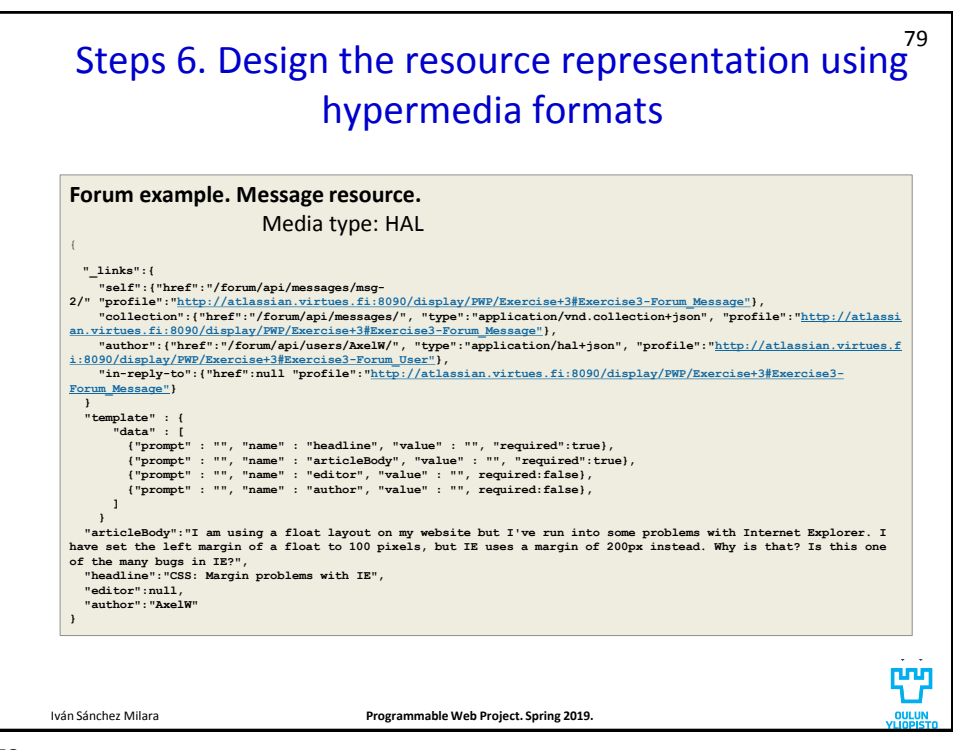

79

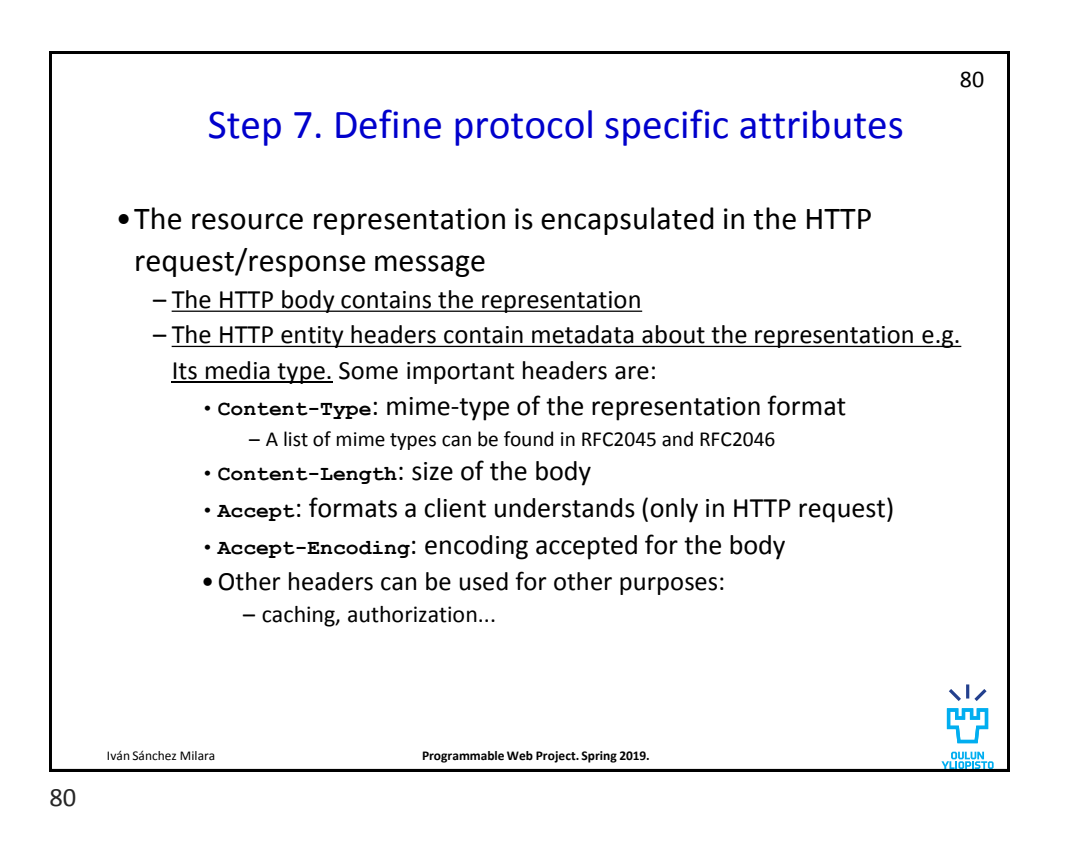

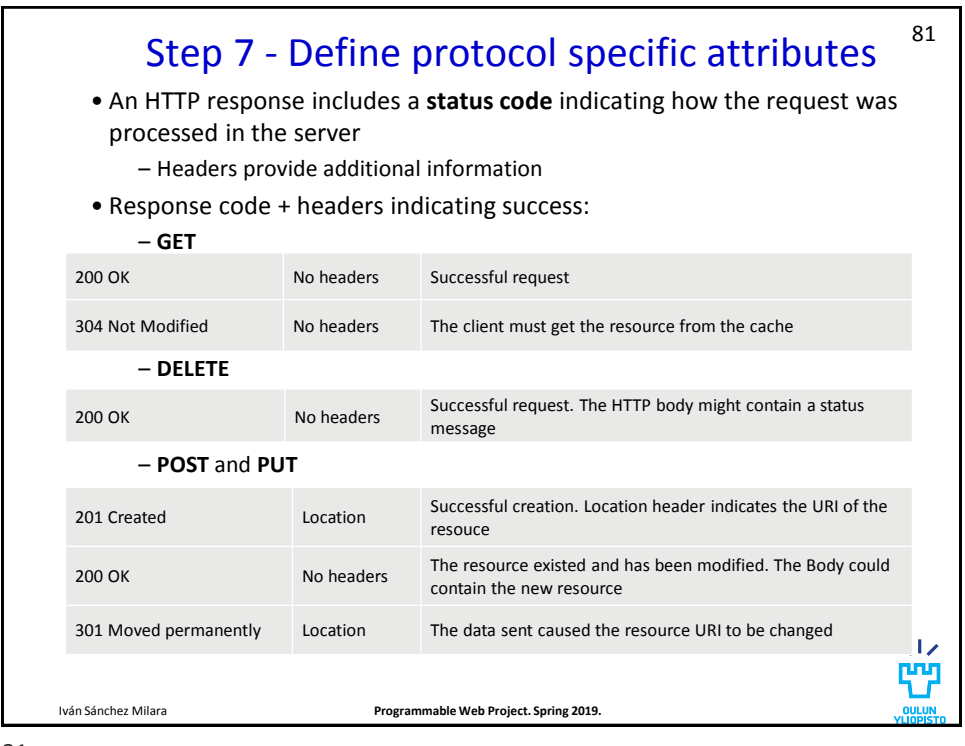

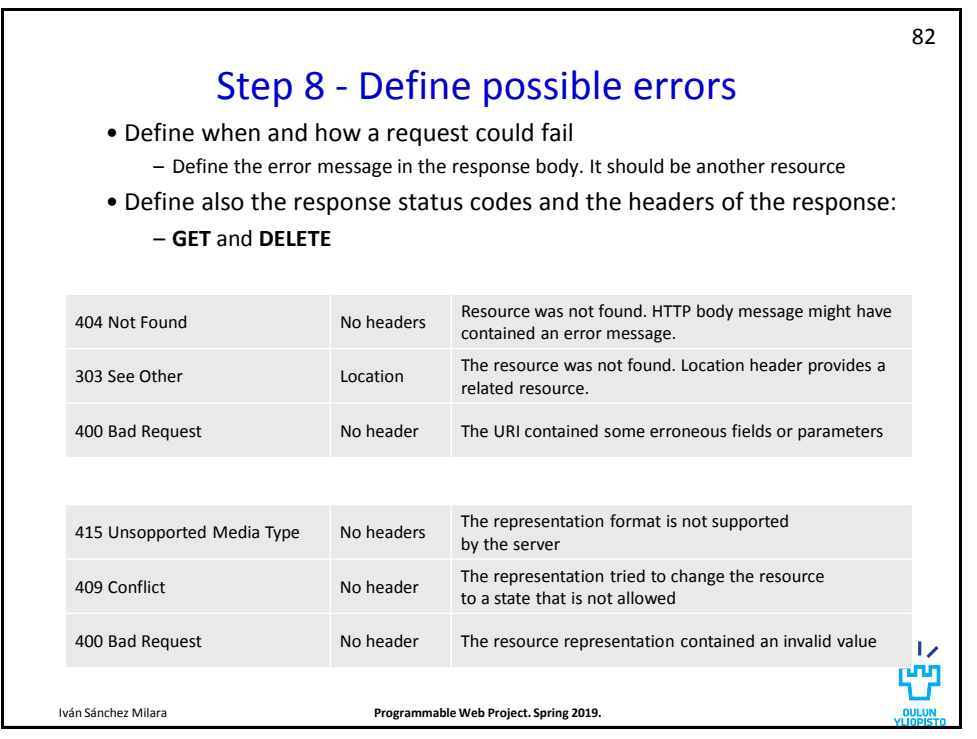

![](_page_41_Figure_1.jpeg)

![](_page_41_Picture_2.jpeg)

![](_page_42_Picture_1.jpeg)

![](_page_42_Picture_338.jpeg)

![](_page_43_Picture_1.jpeg)

![](_page_43_Picture_3.jpeg)

![](_page_44_Figure_1.jpeg)

![](_page_44_Picture_2.jpeg)

![](_page_45_Picture_114.jpeg)

![](_page_45_Figure_3.jpeg)

![](_page_46_Picture_1.jpeg)